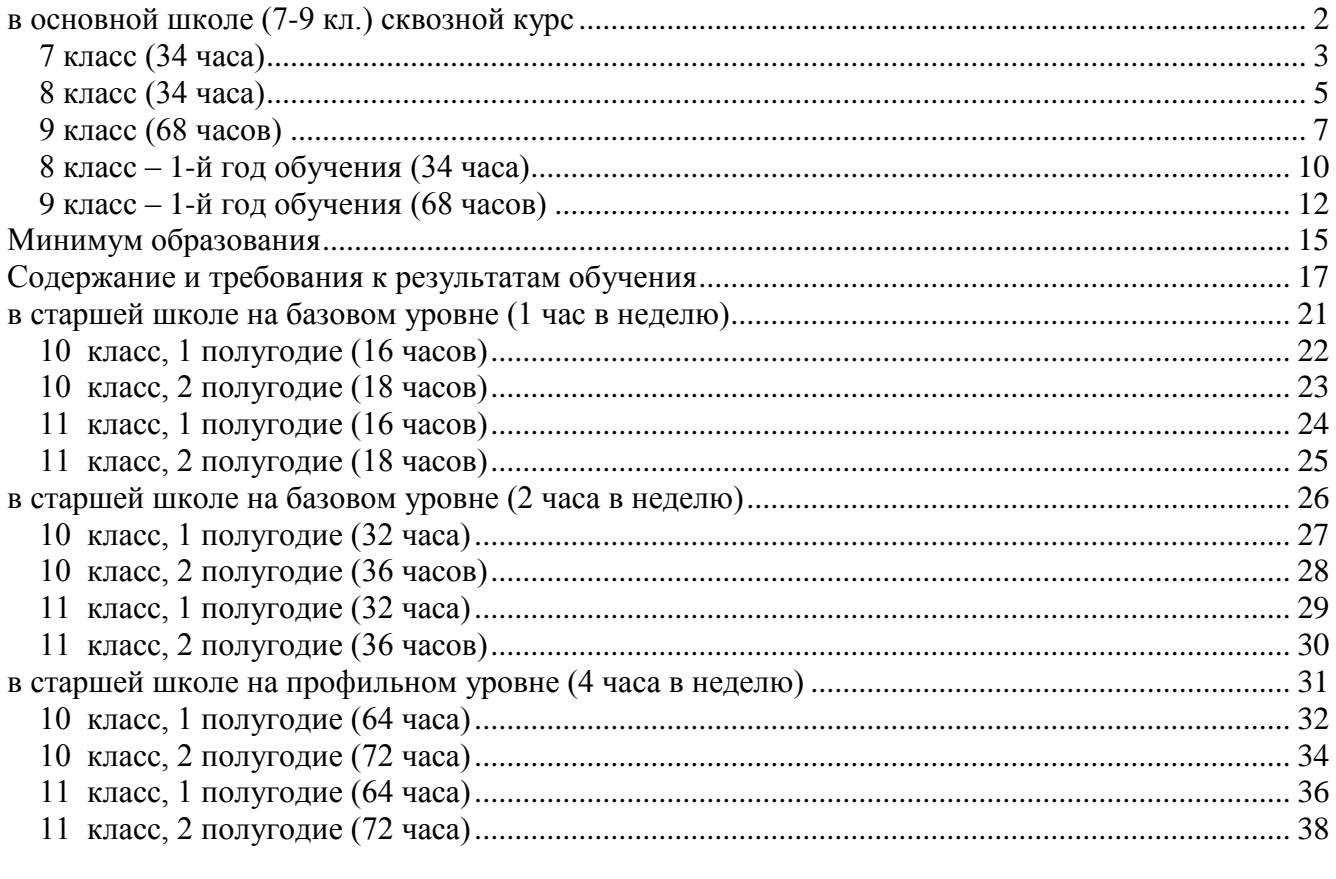

### <span id="page-1-0"></span>**Преподавание базового курса «Информатика и ИКТ» в основной школе (7-9 кл.) сквозной курс**

### **Пояснительная записка**

В федеральном компоненте нового образовательного стандарта предусмотрено изучение основ информатики и информационных технологий в рамках отдельной образовательной области "Информатика и ИКТ". Предусматривается, что непрерывный курс информатики должен состоять из трех частей: пропедевтического, базового и профильного.

Изучение пропедевтического курса информатики возможно как в начальной школе (3 - 4 классы), так и в основной школе (5 – 6 классы).

Изучение базового курса информатики рекомендуется проводить на второй ступени общего образования. В федеральном компоненте базисного учебного плана на изучение информатики в основной школе выделяется 170 часов.

- 7 класс 34 часа (1 час в неделю);
- **8** класс 34 часа (1 час в неделю);
- 9 класс 68 часов (2 часа в неделю).

На третьей ступени общего образования, т.е. в старшей школе (10 – 11 классы), предусмотрено изучение профильных общеобразовательных курсов информатики, а также элективных курсов.

Состав учебно-методического комплекса по базовому курсу.

Учебно-методический комплекс обеспечивает возможность преподавания базового курса "Информатика и ИКТ" в соответствии с требованиями нового образовательного стандарта основного общего среднего образования. В состав учебно-методического комплекса входят:

- Угринович Н.Д. Информатика -7. Учебник для 7 класса. М.: БИНОМ, 2003.
- Угринович Н.Д. Информатика -8. Учебник для 8 класса. М.: БИНОМ, 2003.
- Угринович Н.Д. Информатика -9. Учебник для 9 класса. М.: БИНОМ, 2004.

## 7 класс (34 часа)

<span id="page-2-0"></span>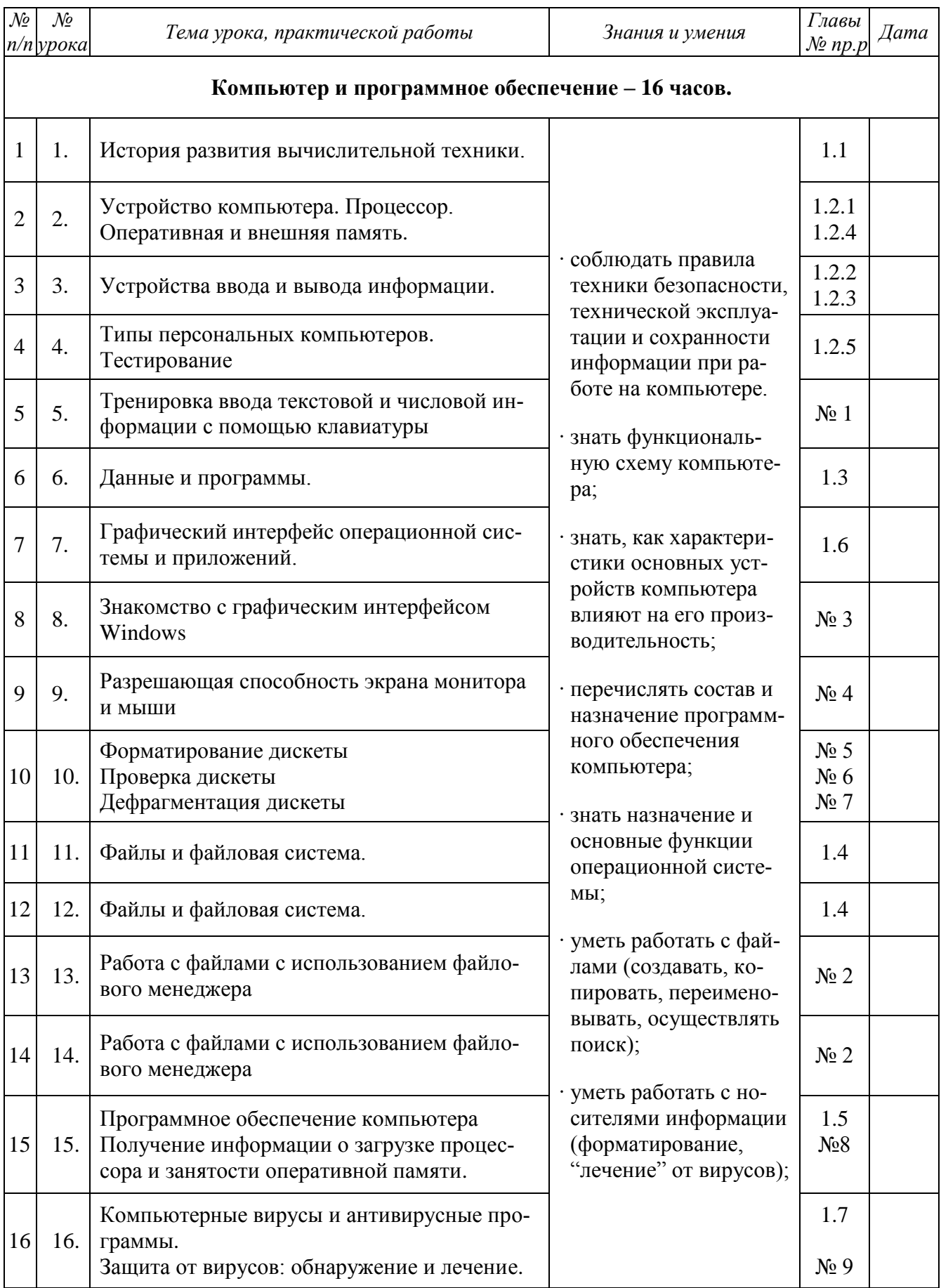

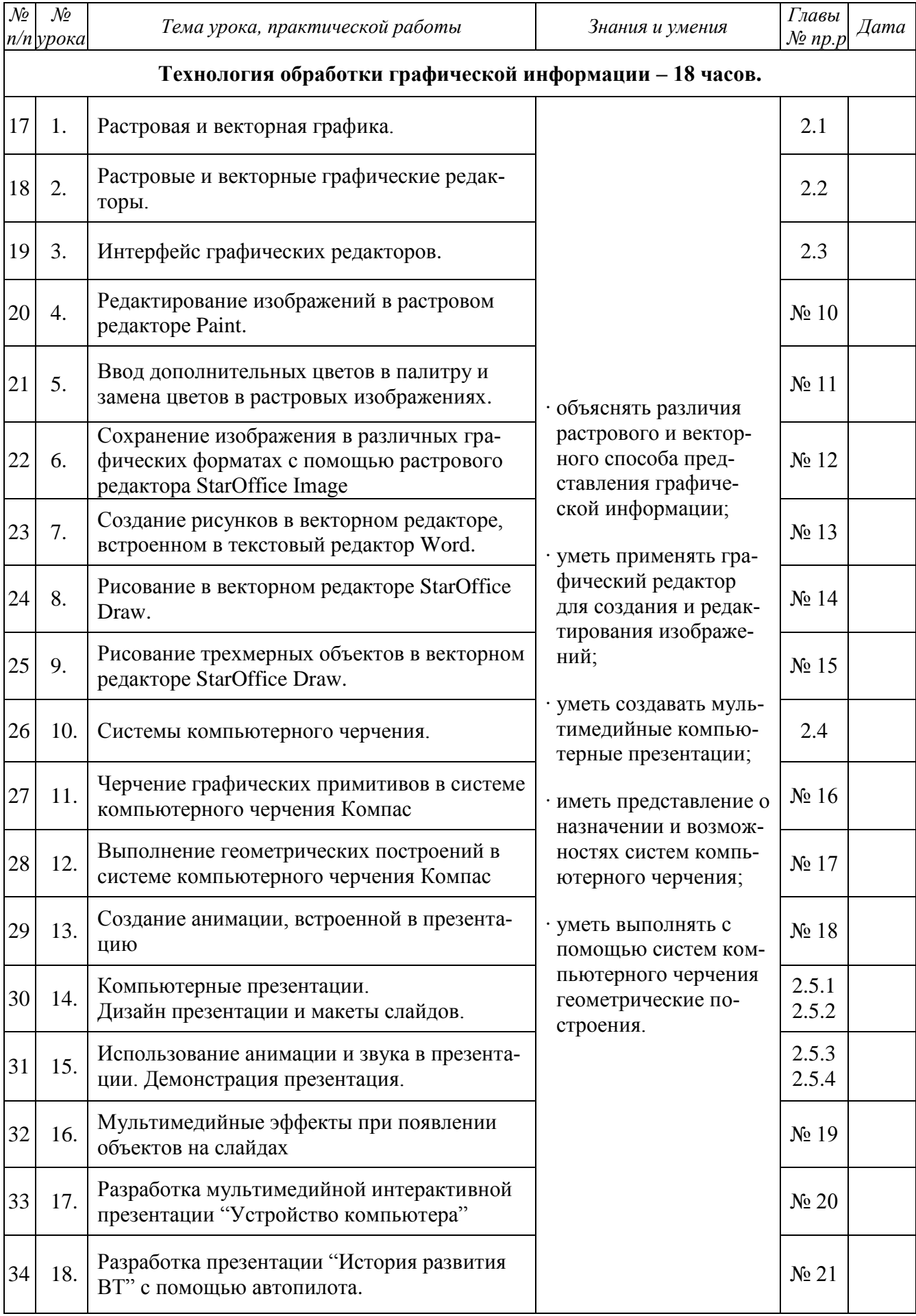

## 8 класс (34 часа)

<span id="page-4-0"></span>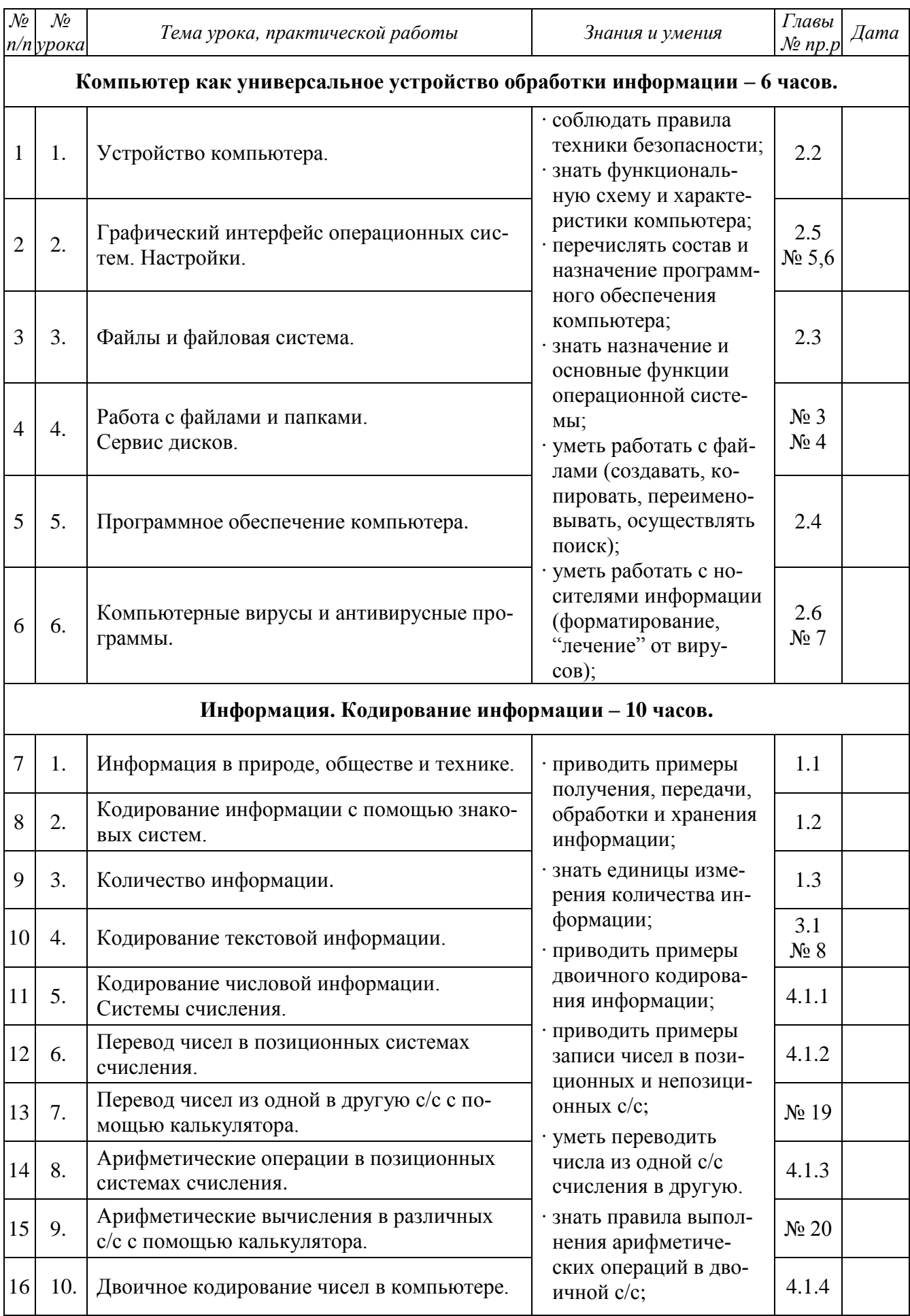

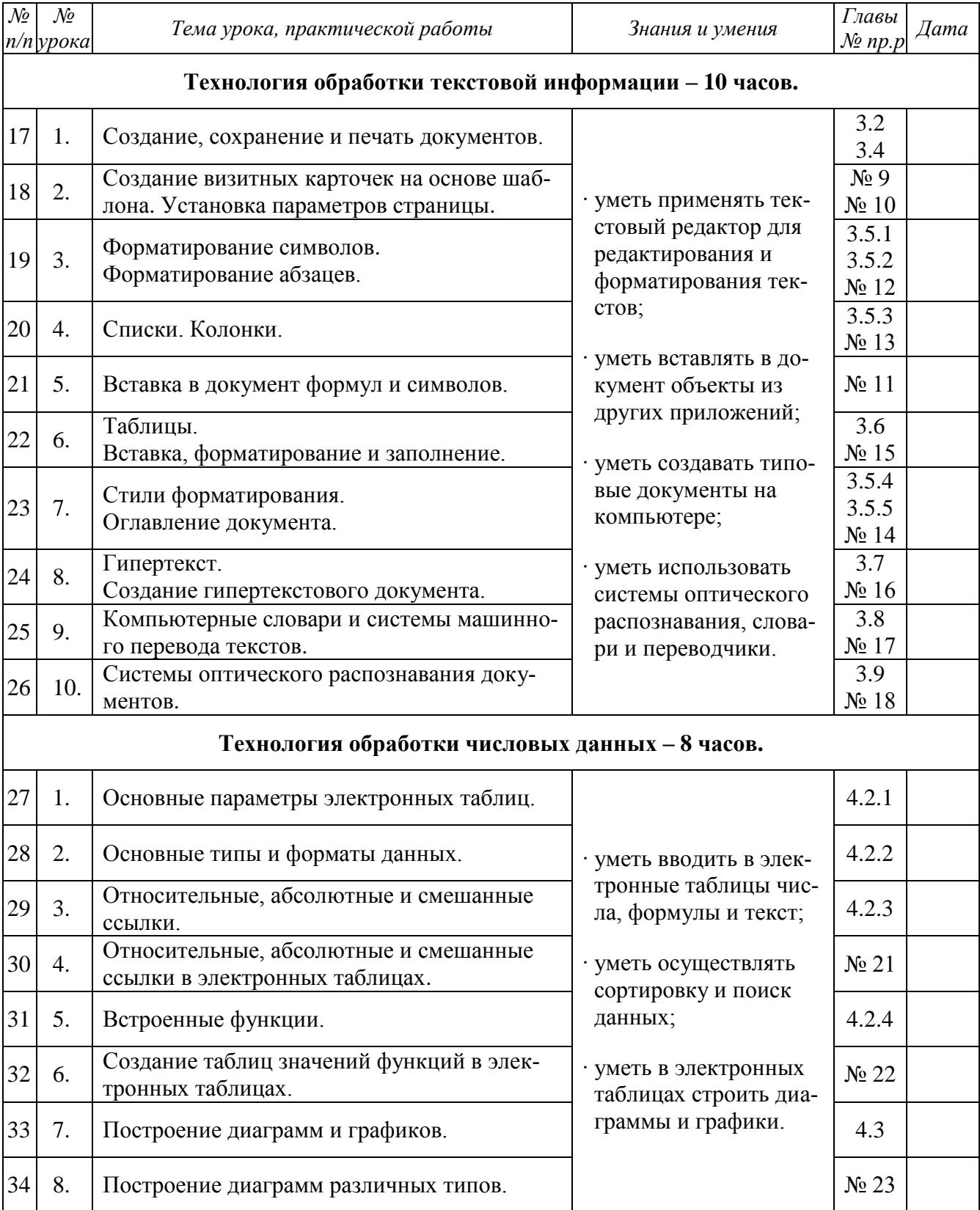

## **9 класс (68 часов)**

<span id="page-6-0"></span>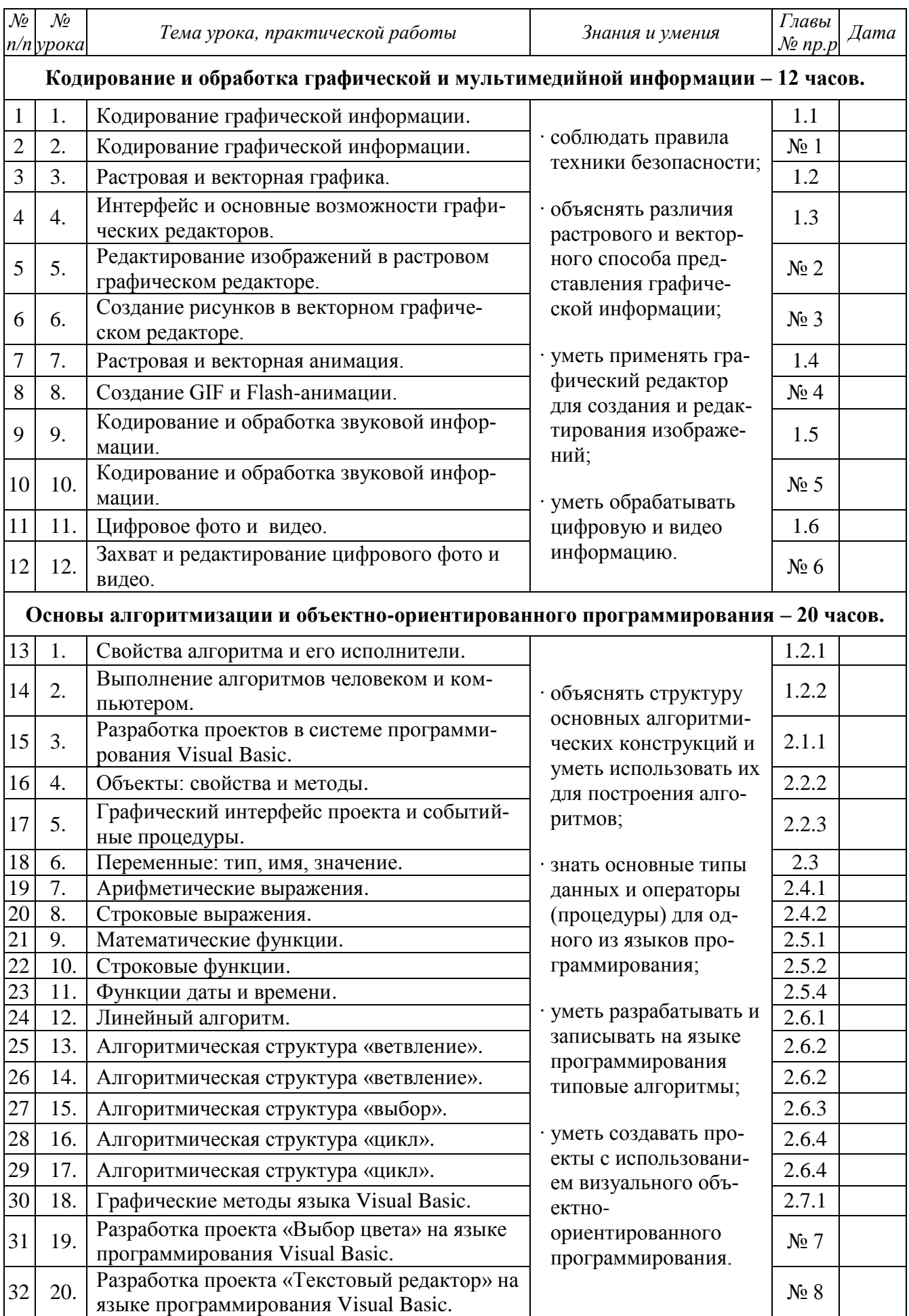

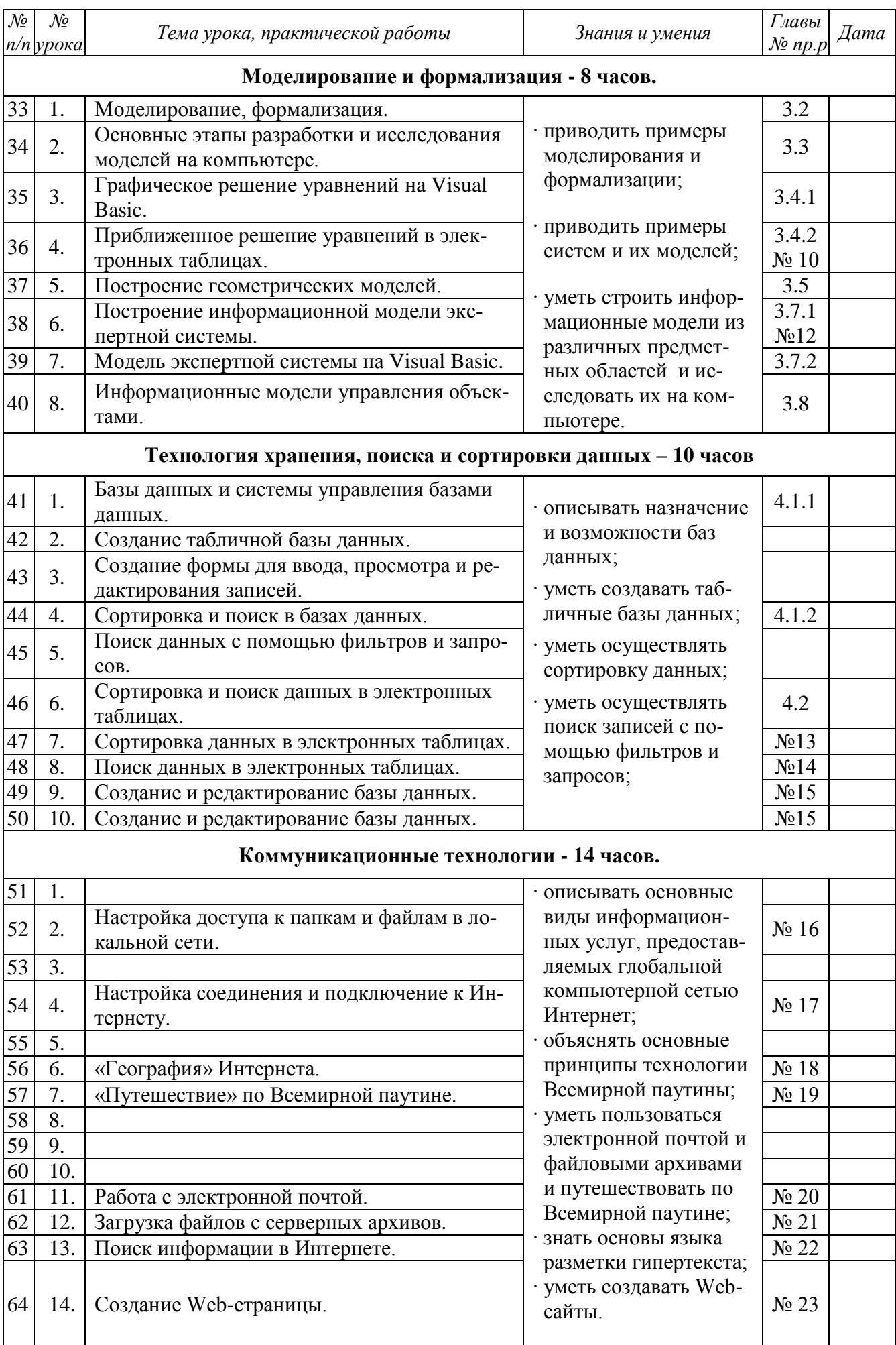

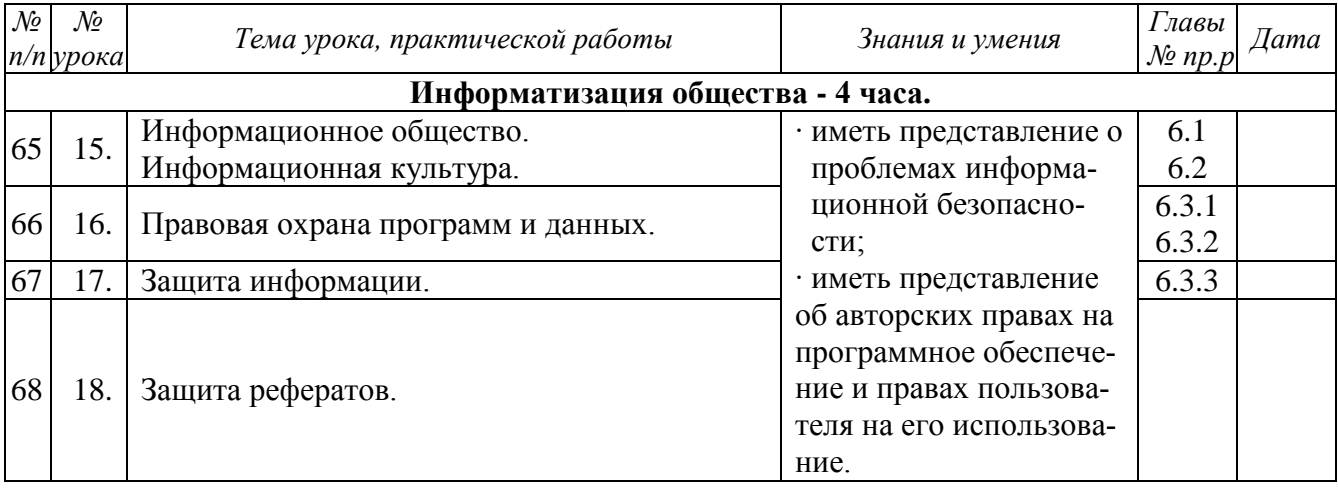

### **4. Коммуникационные технологии - 18 часов**

Локальные и глобальные компьютерные сети. Адресация в Интернете.

Информационные ресурсы и сервисы компьютерных сетей: электронная почта, Всемирная паутина, файловые архивы, интерактивное общение, мультимедиа технологии.

Поиск информации (документов, файлов, людей) в Интернете.

Электронная коммерция в Интернете.

Информационная безопасность. Защита информации на автономном компьютере, в локальных и глобальных сетях.

Разработка Web-сайтов. Основы языка разметки гипертекста (HTML). Форматирование текста и размещение графики на Web-страницах. Гиперссылки на Web-страницах.

### **8 класс – 1-й год обучения (34 часа)**

**Учебник – 7 класс.**

<span id="page-9-0"></span>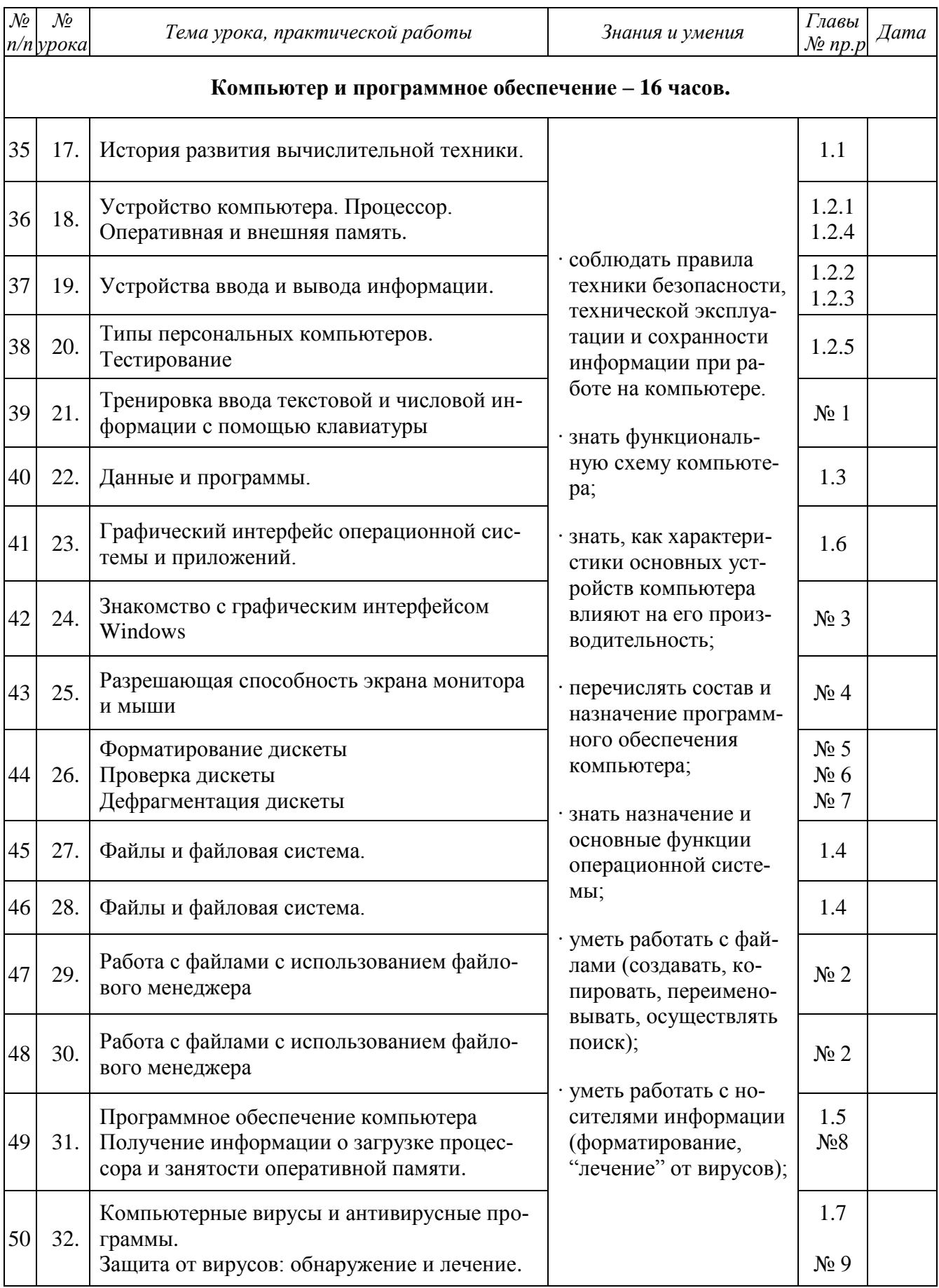

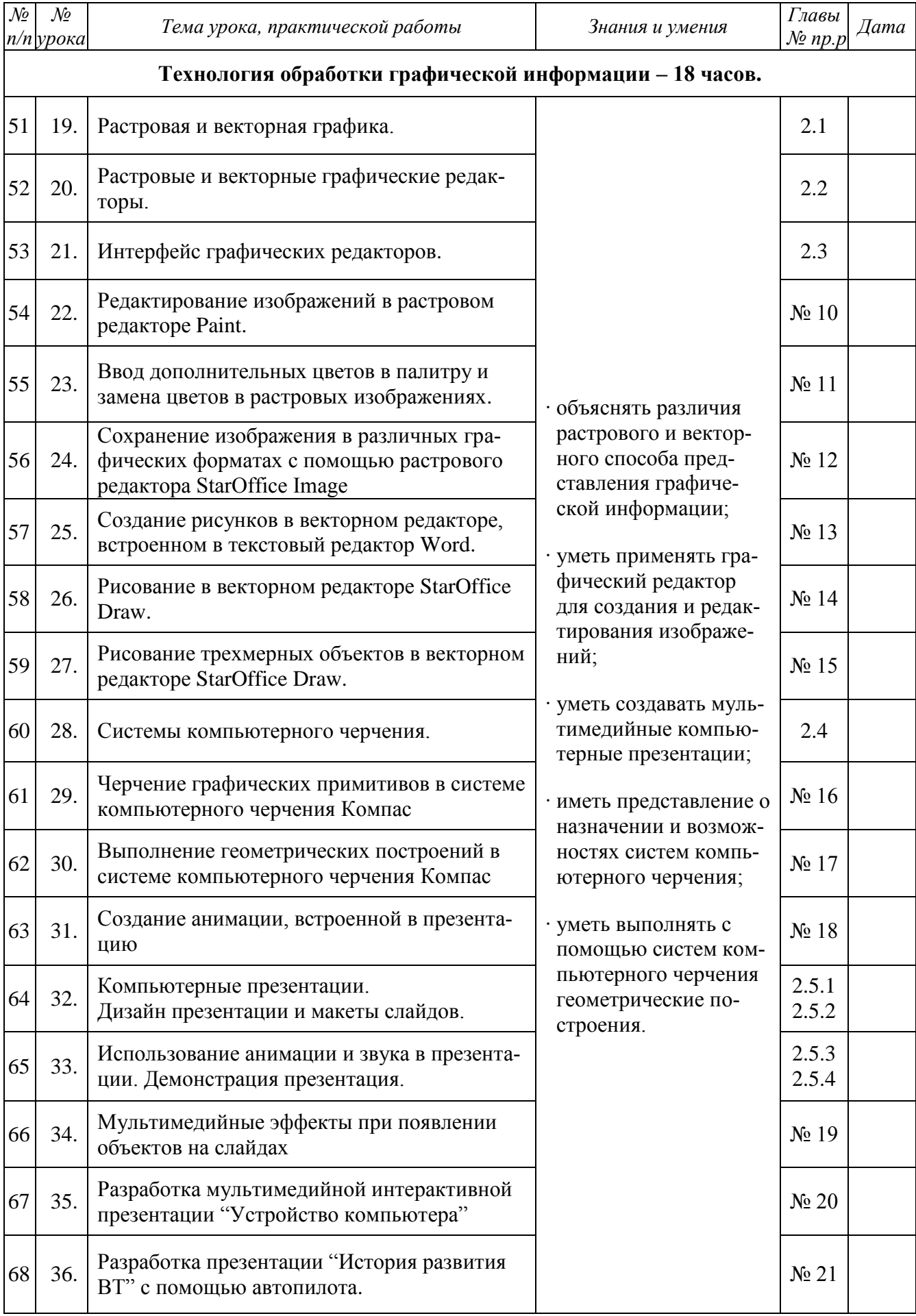

## 9 класс - 1-й год обучения (68 часов)

### Учебники  $-7, 8$  класс.

<span id="page-11-0"></span>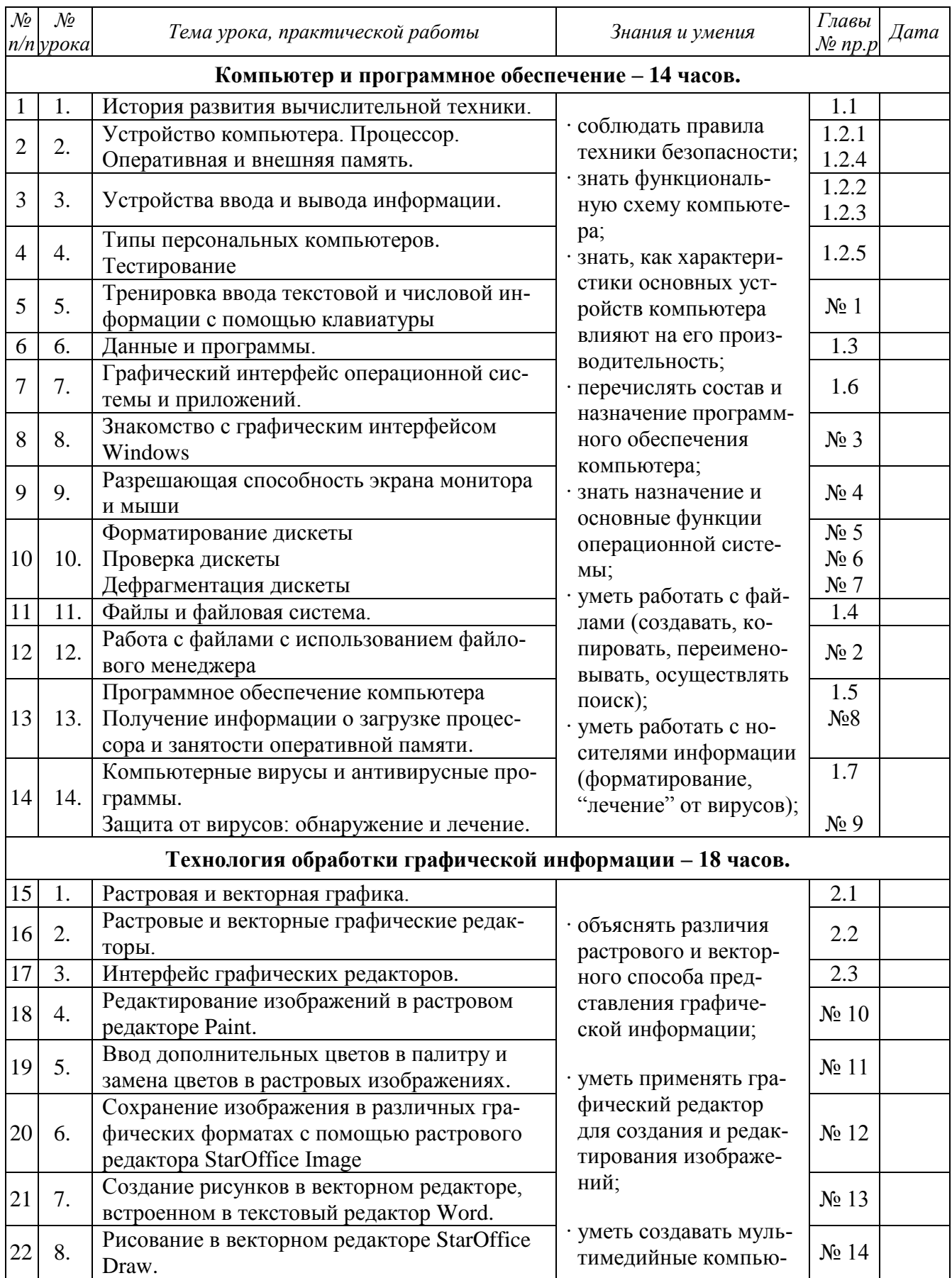

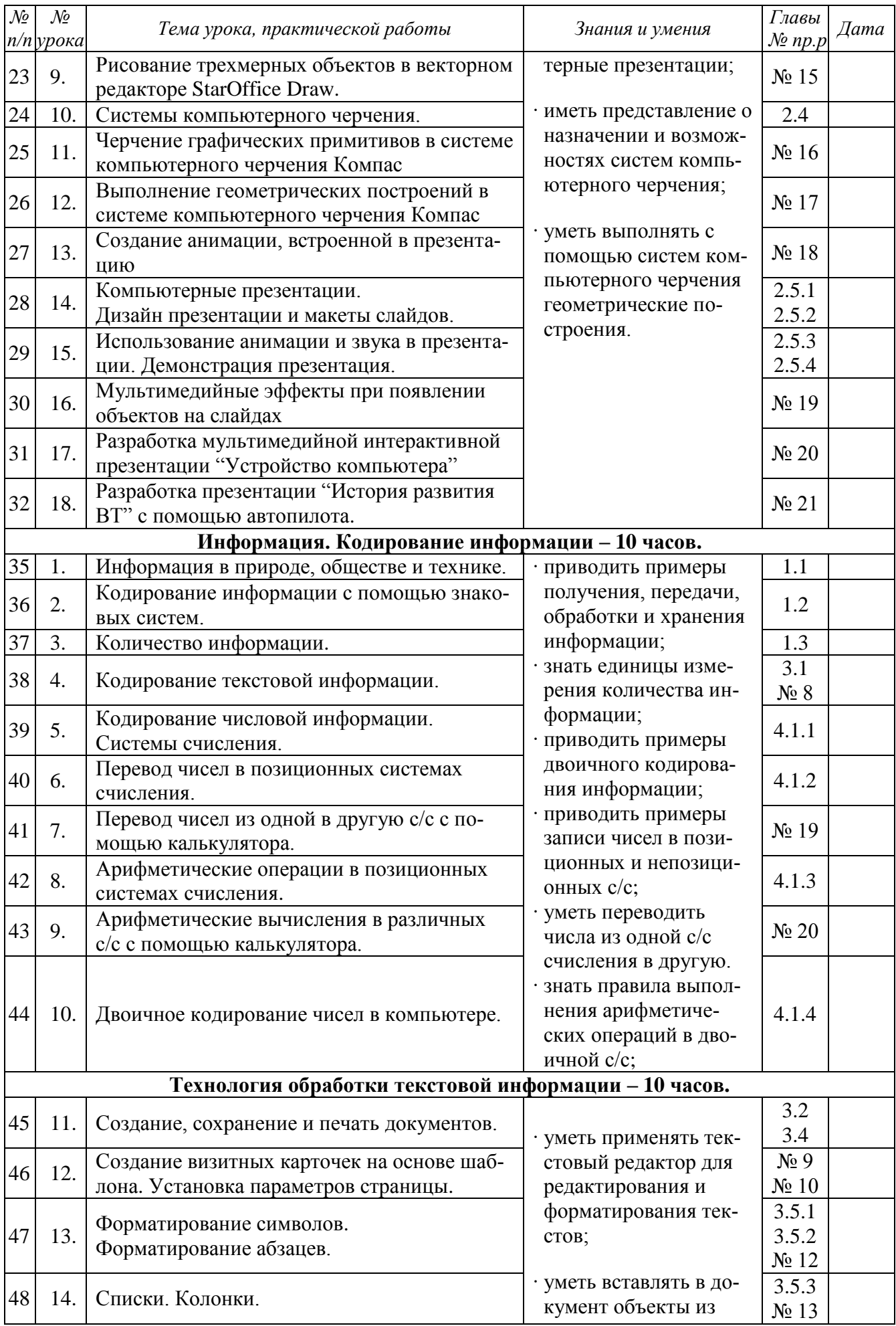

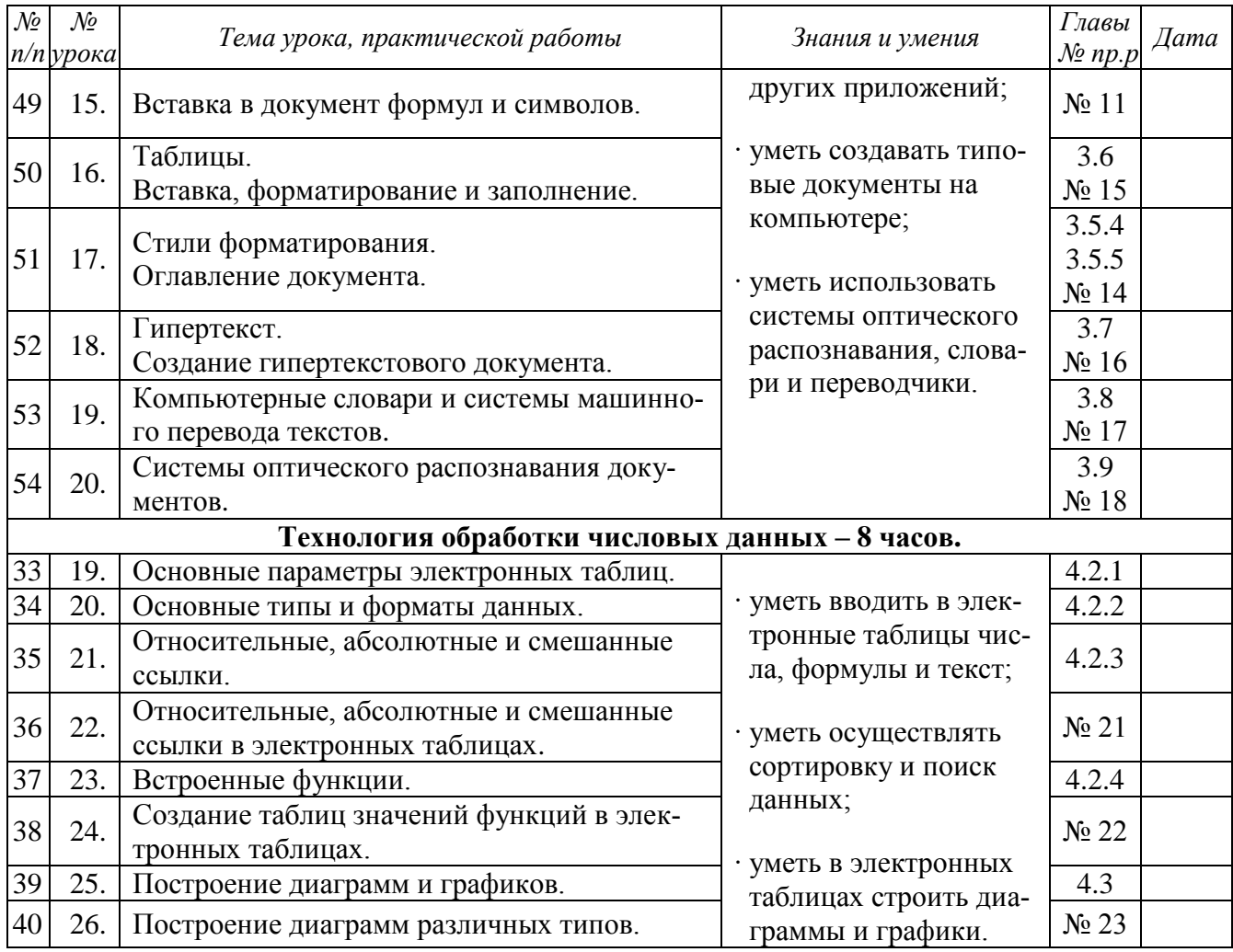

#### <span id="page-14-0"></span>**Информация и информационные процессы**

Вещество, энергия, информация - основные понятия науки.

Информационные процессы в живой природе, обществе и технике: получение, передача, преобразование, хранение и использование информации. Информационные основы процессов управления.

Информационная культура человека. Информационное общество.

#### **Представление информации**

Язык как способ представления информации. Кодирование. Двоичная форма представления информации. Вероятностный подход к определению количества информации. Единицы измерения информации.

#### **Системы счисления и основы логики**

Системы счисления. Двоичная система счисления. Двоичная арифметика. Системы счисления, используемые в компьютере.

Основные понятия и операции формальной логики. Логические выражения и их преобразование. Построение таблиц истинности логических выражений.

Основные логические устройства компьютера (регистр, сумматор).

#### **Компьютер**

Основные устройства компьютера, их функции и взаимосвязь.

Программное обеспечение компьютера. Системное и прикладное программное обеспечение. Операционная система: назначение и основные функции.

Файлы и каталоги. Работа с носителями информации. Ввод и вывод данных.

Инсталляция программ. Правовая охрана программ и данных. Компьютерные вирусы. Антивирусные программы. Техника безопасности в компьютерном классе.

#### **Моделирование и формализация**

Моделирование как метод познания. Формализация. Материальные и информационные модели. Информационное моделирование.

Основные типы информационных моделей (табличные, иерархические, сетевые). Исследование на компьютере информационных моделей из различных предметных областей.

#### **Алгоритмизация и программирование**

Понятие алгоритма: свойства алгоритмов, исполнители алгоритмов, система команд исполнителя. Способы записей алгоритмов. Формальное исполнение алгоритмов. Основные алгоритмические конструкции. Вспомогательные алгоритмы.

Знакомство с одним из языков программирования. Переменные величины: тип, имя, значение. Массивы (таблицы) как способ представления информации.

Различные технологии программирования. Алгоритмическое программирование: основные типы данных, процедуры и функции. Объектно-ориентированное программирование: объект, свойства объекта, операции над объектом.

Разработка программ методом последовательной детализации (сверху вниз) и сборочным методом (снизу вверх).

#### *Информационные технологии:*

#### **Технология обработки текстовой информации**

Понятие текста и его обработки. Текстовый редактор: назначение и основные возможности. Редактирование и форматирование текста. Работа с таблицами. Внедрение объектов из других приложений. Гипертекст.

#### **Технология обработки графической информации**

Способы представления графической информации. Пиксель. Графические примитивы. Способы хранения графической информации и форматы графических файлов. Графический редактор: назначение, пользовательский интерфейс и основные возможности. Графические объекты и операции над ними.

#### **Технология обработки числовой информации**

Электронные таблицы: назначение и основные возможности. Ввод чисел, формул и текста. Стандартные функции. Основные объекты в электронных таблицах и операции над ними (ячейка, столбец, строка). Построение диаграмм. Использование электронных таблиц для решения задач.

#### **Технология хранения, поиска и сортировки информации**

Базы данных: назначение и основные возможности. Типы баз данных. Системы управления базами данных. Ввод и редактирование записей. Сортировка и поиск записей. Основные объекты в базах данных и операции над ними (запись, поле). Изменение структуры базы данных. Виды и способы организации запросов.

#### **Мультимедийные технологии**

Разработка документов и проектов, объединяющих объекты различных типов (текстовые, графические, числовые, звуковые, видео). Интерактивный интерфейс.

#### **Компьютерные коммуникации**

Локальные и глобальные компьютерные информационные сети. Основные информационные ресурсы: электронная почта, телеконференции, файловые архивы. Сеть Интернет. Технология World Wide Web (WWW). Публикации в WWW. Поиск информации.

### Содержание и требования к результатам обучения по курсу "Информатика и ИКТ"

#### <span id="page-16-0"></span>1. Информация. Кодирование информации

Вещественно-энергетическая и информационная картины мира.

Информация как мера упорядоченности в неживой природе. Информация и энтропия.

Информационные процессы в живой природе, обществе и технике: получение, передача, преобразование, хранение и использование информации. Информационные процессы в управлении. Системы с обратной связью.

Информация и знания. Количество информации как мера уменьшения неопределенности знаний. Елиницы измерения количества информации.

Кодирование информации с помощью знаковых систем. Естественные и искусственные языки

Кодирование генетической информации. Генетический алфавит. Расшифровка генома человека с использованием компьютерных технологий.

Двоичное кодирование информации. Кодирование аналоговой (непрерывной) графической и звуковой информации методом дискретизации.

Системы счисления. Позиционные и непозиционные системы счисления. Лвоичная система счисления. Двоичная арифметика. Системы счисления, используемые в компьютере.

#### Учащиеся должны:

- иметь представление о том, что информация может рассматриваться как мера упорядоченности в неживой природе;
- приводить примеры получения, передачи, обработки и хранения информации в деятельности человека, живой природе, обществе и технике;
- приводить примеры информационных процессов в управлении;
- уметь решать задачи на определение количество информации (как меры уменьшения неопределенности знаний и с помошью алфавитного подхода);
- знать единицы измерения количества информации;
- иметь представление о кодирование генетической информации;
- приводить примеры двоичного кодирования информации;
- приводить примеры записи чисел в позиционных и непозиционных системах счисления;
- знать правила выполнения арифметических операций в двоичной системе счисления;
- уметь записывать числа в шестнадцатеричной и восьмеричной системах счисления;
- уметь переводить числа из одной системы счисления в другую.

#### 2. Основы логики и логические основы компьютера

Основы логики. Основные понятия формальной логики. Алгебра высказываний. Базовые логические функции. Логические законы и правила преобразования логических выражений. Построение таблиц истинности логических выражений.

Логические схемы основных устройств компьютера (сумматор, регистр).

#### Учашиеся должны:

- уметь применять основные логические операции (инверсия, конъюнкция, дизъюнкция);
- строить таблицы истинности логических выражений;
- уметь строить логические схемы из основных логических элементов по формулам логических выражений.

#### 3. Алгоритмизация и программирование

Понятие алгоритма, свойства алгоритмов. Исполнители алгоритмов, система команд исполнителя. Способы записей алгоритмов. Формальное исполнение алгоритмов. Основные алгоритмические структуры (линейная, ветвление, выбор, цикл). Вспомогательные алгоритмы.

Алгоритмическое программирование: основные типы и структуры данных (переменные, массивы). Процедуры и функции.

Объектно-ориентированное программирование. Объекты: свойства и методы. Событийные и общие процедуры. Графический интерфейс: форма и управляющие элементы.

#### *Учащиеся должны:*

- *объяснять структуру основных алгоритмических конструкций и уметь использовать их для построения алгоритмов;*
- *знать основные типы данных и операторы (процедуры) для одного из языков программирования;*
- *уметь разрабатывать и записывать на языке программирования типовые алгоритмы;*
- *уметь создавать проекты с использованием визуального объектно-ориентированного программирования.*

#### **4. Моделирование и формализация**

Моделирование как метод познания. Модели материальные и модели информационные.

Системный подход к окружающему миру. Объект и его свойства. Система как целостная совокупность объектов (элементов). Объектно-ориентированное моделирование.

Построение формальных моделей с использованием формальных языков (алгебры, алгебры логики, языков программирования).

Построение и исследование с помощью компьютера информационных моделей из физики, биологии, экономики, экологии и др.

#### *Учащиеся должны:*

- *приводить примеры моделирования и формализации;*
- *приводить примеры систем и их моделей;*
- *уметь строить и исследовать информационные модели на компьютере.*

#### **5. Компьютер и программное обеспечение**

Функциональное устройство компьютера. Обмен информацией между устройствами компьютера. Производительность компьютера. Устройства ввода информации (клавиатура, мышь, сканер, цифровые камеры, микрофон и звуковая карта). Устройства вывода информации (монитор, принтер, плоттер, акустические системы). Устройства хранения информации (магнитные и оптические носители информации).

Санитарно-гигиенические и эргономические требования к компьютерному рабочему месту. Техника безопасности в компьютерном классе.

Файловая система и ее представление с помощью графического интерфейса. Установка программ. Защита информации.

Программное управление работой компьютера. Операционная система. Основные объекты графического интерфейса (окна, панели, флажки и др.). Представление файловой системы с помощью графического интерфейса. Стандартные, служебные и мультимедиа программы. Установка аппаратного и программного обеспечения.

Системы программирования (интерпретаторы и компиляторы). Интегрированные среды разработки языков Visual Basic и Visual Basic for Application. Создание макросов на VBA и проектов на Visual Basic.

Прикладное программное обеспечение. Архиваторы. Компьютерные вирусы и антивирусные программы.

#### *Учащиеся должны:*

- *знать функциональную схему компьютера;*
- *знать, как характеристики основных устройств компьютера влияют на его производительность;*
- *перечислять состав и назначение программного обеспечения компьютера;*
- *знать назначение и основные функции операционной системы;*
- *уметь работать с файлами (создавать, копировать, переименовывать, осуществлять поиск);*
- *уметь работать с носителями информации (форматирование, «лечение» от вирусов);*
- *уметь инсталлировать программы;*
- *соблюдать правила техники безопасности, технической эксплуатации и сохранности информации при работе на компьютере.*

#### **6. Технология обработки текстовой информации**

Создание, редактирование и форматирование документов. Основные объекты в документе (символ, абзац) и операции над ними. Шаблоны документов и стили форматирования. Печать документов.

Основные форматы текстовых файлов и их преобразование. Кодировки кириллицы.

Внедрение в документ различных объектов (таблиц, изображений, формул и др.).

Создание типовых документов (заявление, объявление, визитка и др.) и рефератов по различным предметам.

Перевод документов с бумажных носителей в компьютерную форму с помощью систем оптического распознавания отсканированного текста.

Создание документов на иностранных языках с использованием компьютерных словарей. Автоматический перевод документов на различные языки с использованием словарей и программ-переводчиков.

#### *Учащиеся должны:*

- *уметь применять текстовый редактор для редактирования и форматирования текстов;*
- *уметь вставлять в документ объекты из других приложений;*
- *уметь создавать типовые документы на компьютере;*
- *уметь использовать системы оптического распознавания, словари и переводчики.*

#### **7. Технология обработки графической информации**

Получение растровых изображений с помощью сканера и цифровой камеры. Редактирование и преобразование (масштабирование, изменение глубины цвета, изменение формата файла и др.) изображений с помощью графических редакторов. Печать изображений.

Компьютерное черчение. Создания чертежей и схем с использованием векторных графических редакторов и систем автоматизированного проектирования (САПР).

Создание мультимедийных компьютерных презентаций. Рисунки, анимация и звук на слайдах. Интерактивные презентации (реализация переходов между слайдами с помощью гиперссылок и системы навигации). Демонстрация презентаций.

Создание образовательных презентаций по различным школьным предметам.

#### *Учащиеся должны:*

- *объяснять различия растрового и векторного способа представления графической информации;*
- *уметь применять графический редактор для создания и редактирования изображений;*
- *уметь создавать мультимедийные компьютерные презентации;*
- *иметь представление о назначении и возможностях систем автоматического проектирования (САПР);*
- *уметь создавать с помощью САПР простые чертежи.*

#### **8. Технология обработки числовой информации**

Вычисления с использованием компьютерных калькуляторов и электронных таблиц.

Исследование функций и построение их графиков в электронных таблицах.

Наглядное представление числовой информации (статистической, бухгалтерской, результатов физических экспериментов и др.) с помощью диаграмм.

Домашняя бухгалтерия.

Исследование информационных моделей из курсов математики, физики, химии, истории и других с помощью электронных таблиц.

#### *Учащиеся должны:*

- *описывать назначение и возможности электронных таблиц;*
- *уметь в электронных таблицах строить диаграммы и графики;*
- *уметь применять электронные таблицы для построения и исследования компьютерных моделей.*

#### **9. Технология хранения, поиска и сортировки информации**

Создание баз данных с использованием систем управления базами данных (СУБД). Виды и способы организации запросов для поиска информации. Сортировка записей. Печать отчетов. Органайзеры (записные книжки). Словари, энциклопедии.

Создание баз данных по географии, истории и другим предметам.

### *Учащиеся должны:*

- *описывать назначение и возможности баз данных;*
- *уметь создавать табличные базы данных (типа базы данных "Записная книжка");*
- *уметь осуществлять сортировку и поиск записей;*
- *уметь задавать сложные запросы при поиске информации.*

### **10. Коммуникационные технологии**

Информационное пространство глобальной компьютерной сети Интернет. Система адресации (IP-адреса и доменные имена). Протокол передачи данных TCP/IP. Универсальный указатель ресурсов (URL – Universal Resource Locator). Основные информационные ресурсы сети Интернет.

Линии связи и их пропускная способность. Передача информации по коммутируемым телефонным каналам. Модем.

Локальные компьютерные сети. Топология локальной сети. Аппаратные компоненты сети (сетевые адаптеры, концентраторы, маршрутизаторы).

Работа с электронной почтой (регистрация почтового ящика, отправка и получение сообщений, использование адресной книги). Настройка почтовых программ. Почта с Webинтерфейсом.

WWW-технология. Всемирная паутина (настройка браузера, адрес Web-страницы, сохранение и печать Web-страниц).

Загрузка файлов с серверов файловых архивов. Менеджеры загрузки файлов.

Интерактивное общение (chat), потоковые аудио- и видео, электронная коммерция, географические карты. Поиск информации (документов, файлов, людей).

Основы языка разметки гипертекста (HTML – HyperText Markup Language). Форматирование текста. Вставка графики и звука. Гиперссылки. Интерактивные Web-страницы (формы). Динамические объекты на Web-страницах. Система навигации по сайту. Инструментальные средства разработки. Публикация сайта.

Защита информации от несанкционированного доступа.

Разработка Web-сайтов (учебных заведений, образовательных, тематических и др.). *Учащиеся должны:* 

- *иметь представление о скорости передачи информации по различным типам линий связи;*
- *иметь представление о назначении модема и его основных характеристиках;*
- *описывать основные виды информационных услуг, предоставляемых глобальной компьютерной сетью Интернет;*
- *объяснять основные принципы технологии World Wide Web (WWW);*
- *уметь пользоваться электронной почтой и файловыми архивами и путешествовать по Всемирной паутине.*
- *знать основы языка разметки гипертекста (HTML – HyperText Markup Language);*
- *уметь создавать и публиковать в Интернете Web-сайты.*

### **11. Социальная информатика**

Информационное общество – закономерности и проблемы становления и развития. Проблемы информационной безопасности общества.

Правовая охрана программ и данных. Лицензионные, бесплатные и условно-бесплатные программы.

Информационная культура и информационная безопасность личности. Этические нормы поведения в компьютерных сетях.

### *Учащиеся должны:*

- *иметь представление о влиянии информационных ресурсов на социально-экономическое и культурное развитие общества;*
- *иметь представление о проблемах информационной безопасности общества и личности;*
- *иметь представление об авторских правах на программное обеспечение и правах пользователя на его использование;*
- *уметь обосновывать основные составляющие информационной культуры человека.*

### <span id="page-20-0"></span>**Преподавание курса «Информатика и ИКТ» в старшей школе на базовом уровне (**1 час в неделю)

### **Пояснительная записка**

Содержание курса «Информатика и ИКТ» на базовом уровне соответствует утвержденным Министерством образования РФ Стандарту среднего (полного) общего образования по информатике и информационным технологиям и Примерной программе среднего (полного) общего образования по курсу «Информатика и ИКТ» на базовом уровне. Примерная программа по информатике и информационным технологиям составлена на основе федерального компонента государственного стандарта полного общего образования на базовом уровне (утверждена приказом Минобразования России от 09.03.04 № 1312).

Планирование курса «Информатика и ИКТ» в старшей школе на базовом уровне в соответствии Базисным учебным планом ориентировано на 68 часов (**1 час в неделю в 10-11 классах**).

Преподавание курса «Информатика и ИКТ» в старшей школе на базовом уровне ориентировано на использование учебного и программно-методического комплекса, в который входят:

- Угринович Н.Д. Информатика и информационные технологии. 10-11. Учебник для 10-11 классов. – М.: БИНОМ, 2004;
- Угринович Н.Д. и др. Практикум по информатике и информационным технологиям. Учебное пособие. – М.: БИНОМ, 2004;
- Угринович Н.Д. Преподавание курса «Информатика и ИКТ». Методическое пособие для учителей. – М.: БИНОМ, 2004;
- Windows-CD. Угринович Н.Д. Компьютерный практикум на CD-ROM. М.: БИНОМ, 2004.

<span id="page-21-0"></span>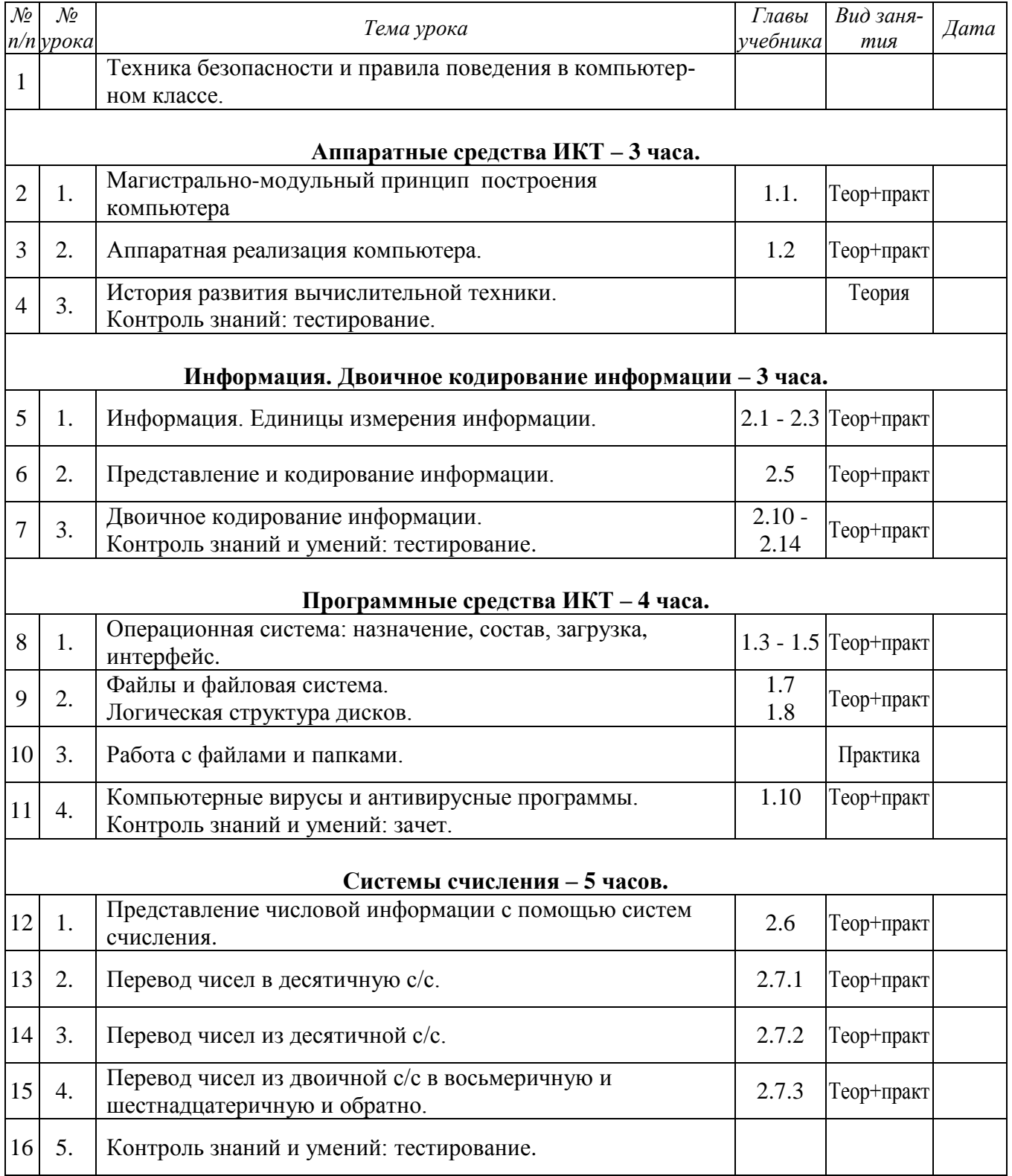

# **10 класс, 1 полугодие (16 часов)**

<span id="page-22-0"></span>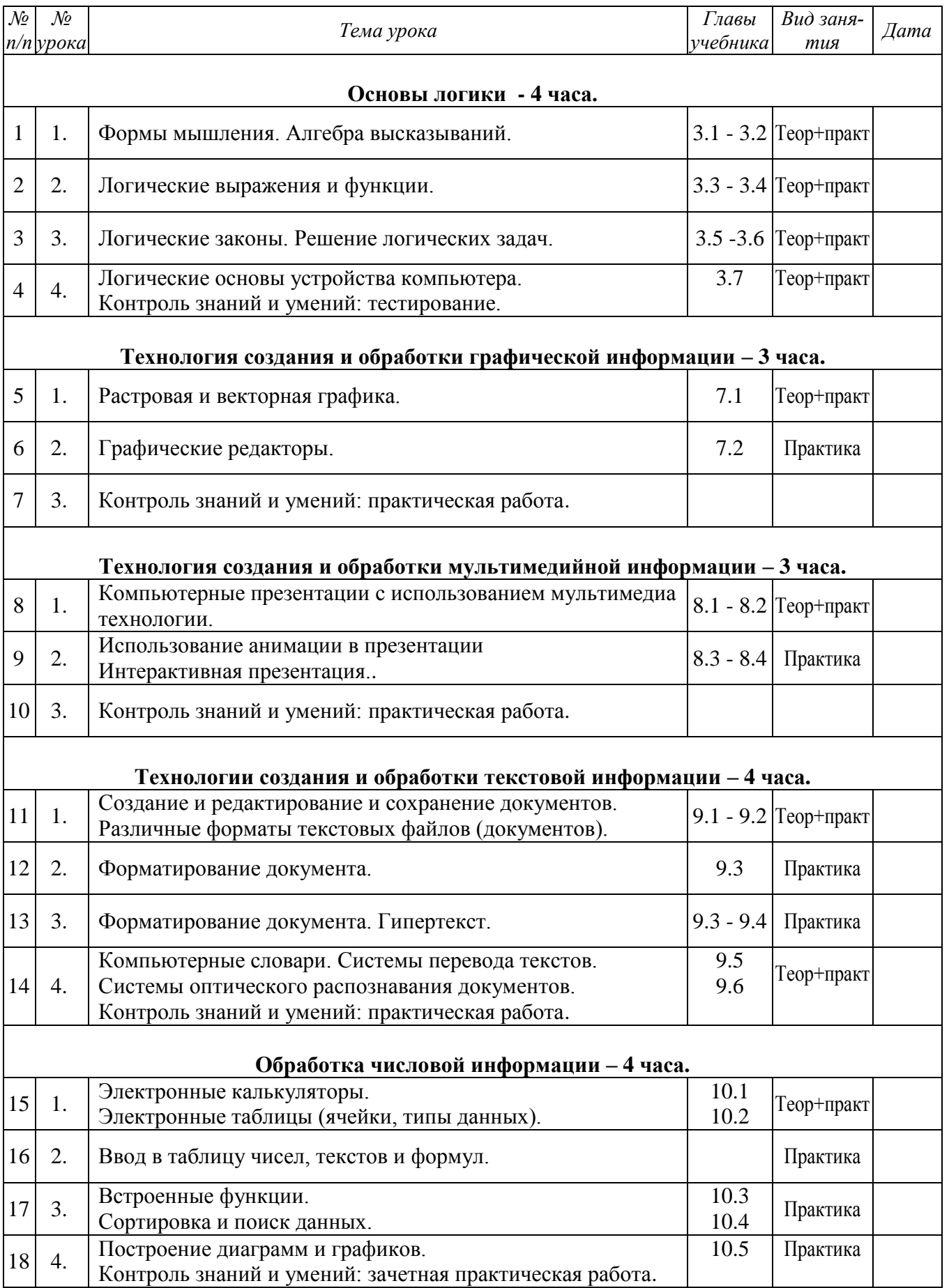

# **10 класс, 2 полугодие (18 часов)**

<span id="page-23-0"></span>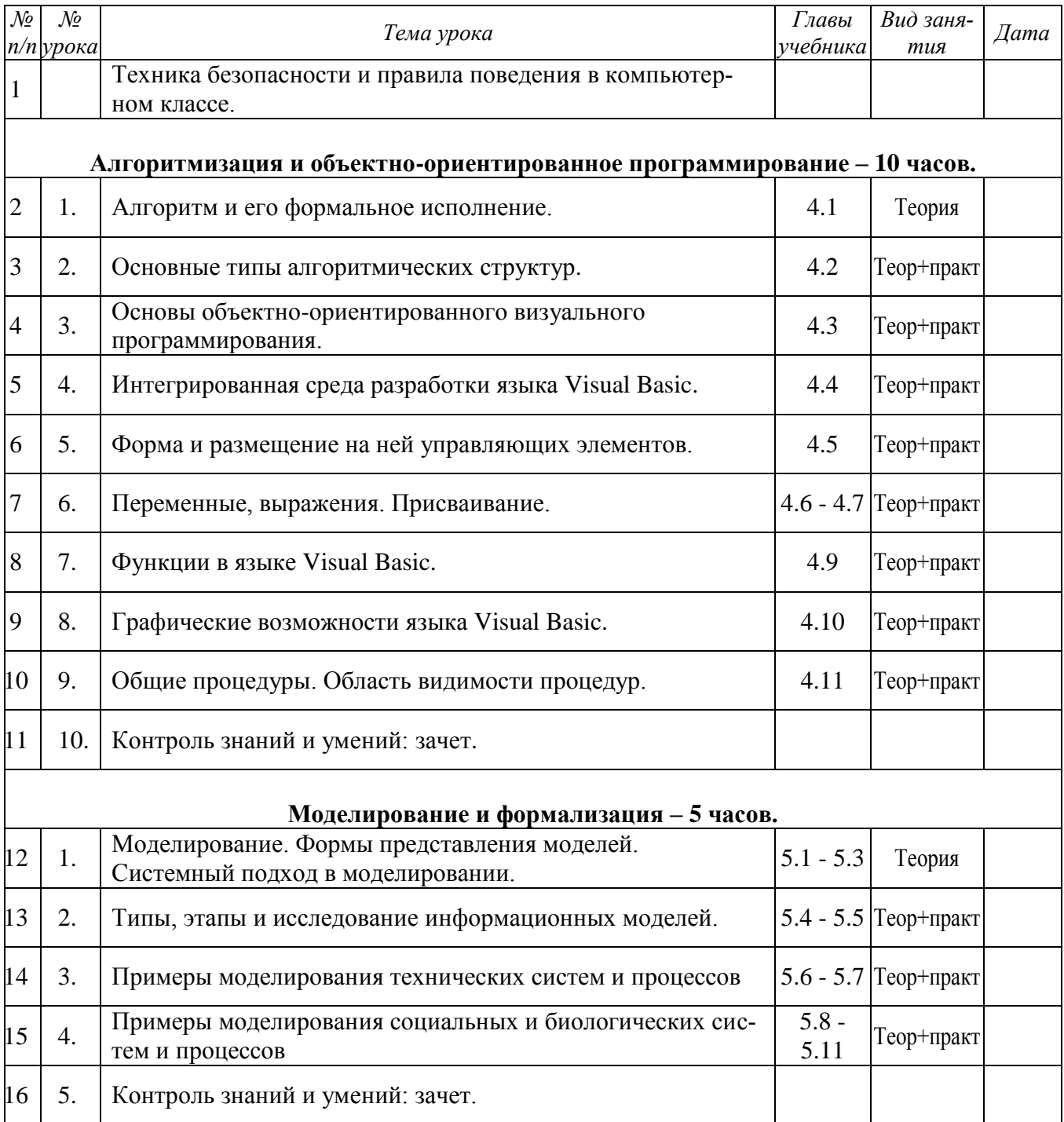

# **11 класс, 1 полугодие (16 часов)**

<span id="page-24-0"></span>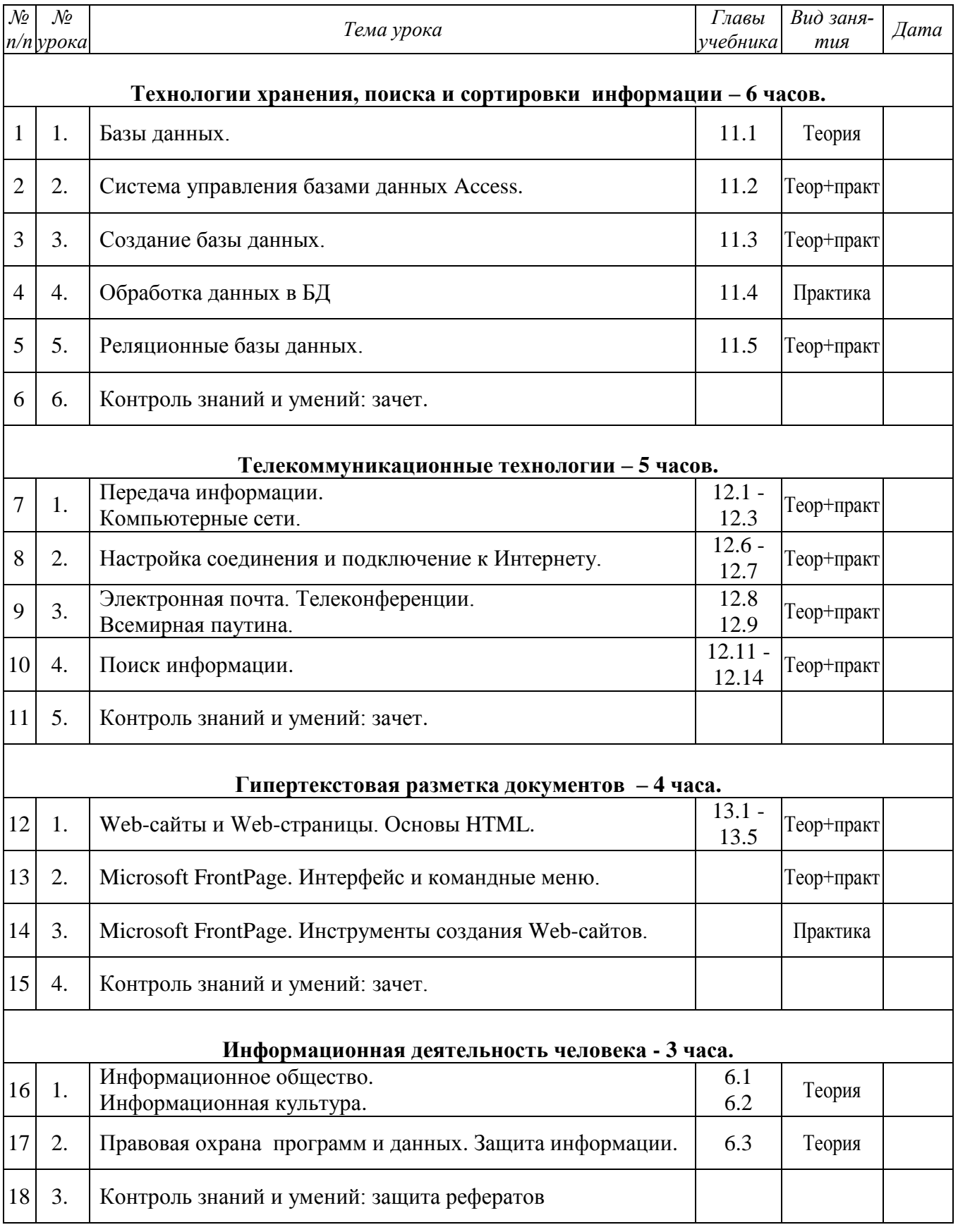

# **11 класс, 2 полугодие (18 часов)**

### <span id="page-25-0"></span>**Преподавание курса «Информатика и ИКТ» в старшей школе на базовом уровне (**2 часа в неделю)

### **Пояснительная записка**

Содержание курса «Информатика и ИКТ» на базовом уровне соответствует утвержденным Министерством образования РФ Стандарту среднего (полного) общего образования по информатике и информационным технологиям и Примерной программе среднего (полного) общего образования по курсу «Информатика и ИКТ» на базовом уровне. Примерная программа по информатике и информационным технологиям составлена на основе федерального компонента государственного стандарта полного общего образования на базовом уровне (утверждена приказом Минобразования России от 09.03.04 № 1312).

Планирование курса «Информатика и ИКТ» в старшей школе на базовом уровне ориентировано на 136 часов (**2 часа в неделю в 10-11 классах**).

Преподавание курса «Информатика и ИКТ» в старшей школе на базовом уровне ориентировано на использование учебного и программно-методического комплекса, в который входят:

- Угринович Н.Д. Информатика и информационные технологии. 10-11. Учебник для 10-11 классов. – М.: БИНОМ, 2004;
- Угринович Н.Д. и др. Практикум по информатике и информационным технологиям. Учебное пособие. – М.: БИНОМ, 2004;
- Угринович Н.Д. Преподавание курса «Информатика и ИКТ». Методическое пособие для учителей. – М.: БИНОМ, 2004;
- Windows-CD. Угринович Н.Д. Компьютерный практикум на CD-ROM. -М.: БИНОМ, 2004.

<span id="page-26-0"></span>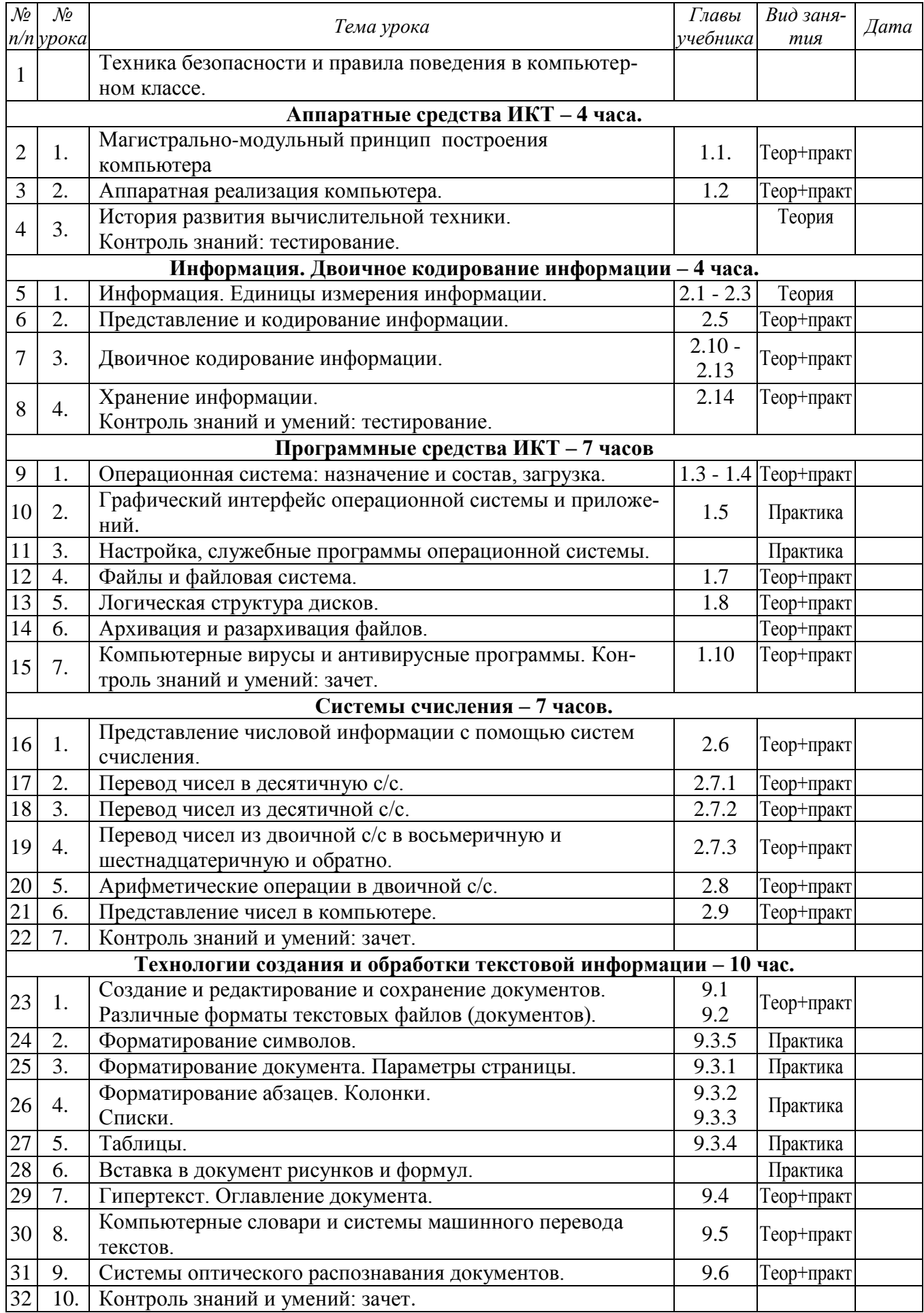

# **10 класс, 1 полугодие (32 часа)**

<span id="page-27-0"></span>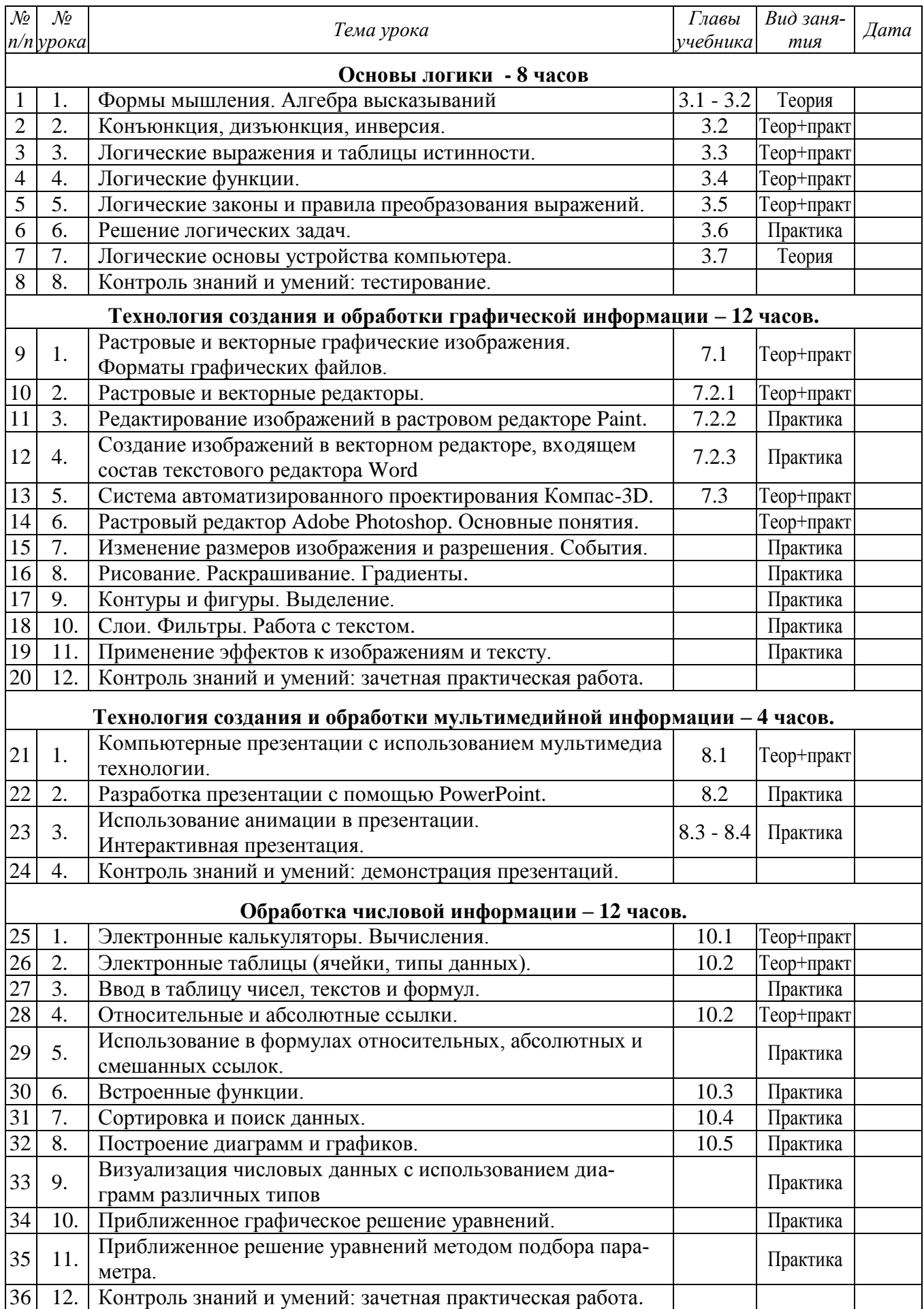

# **10 класс, 2 полугодие (36 часов)**

<span id="page-28-0"></span>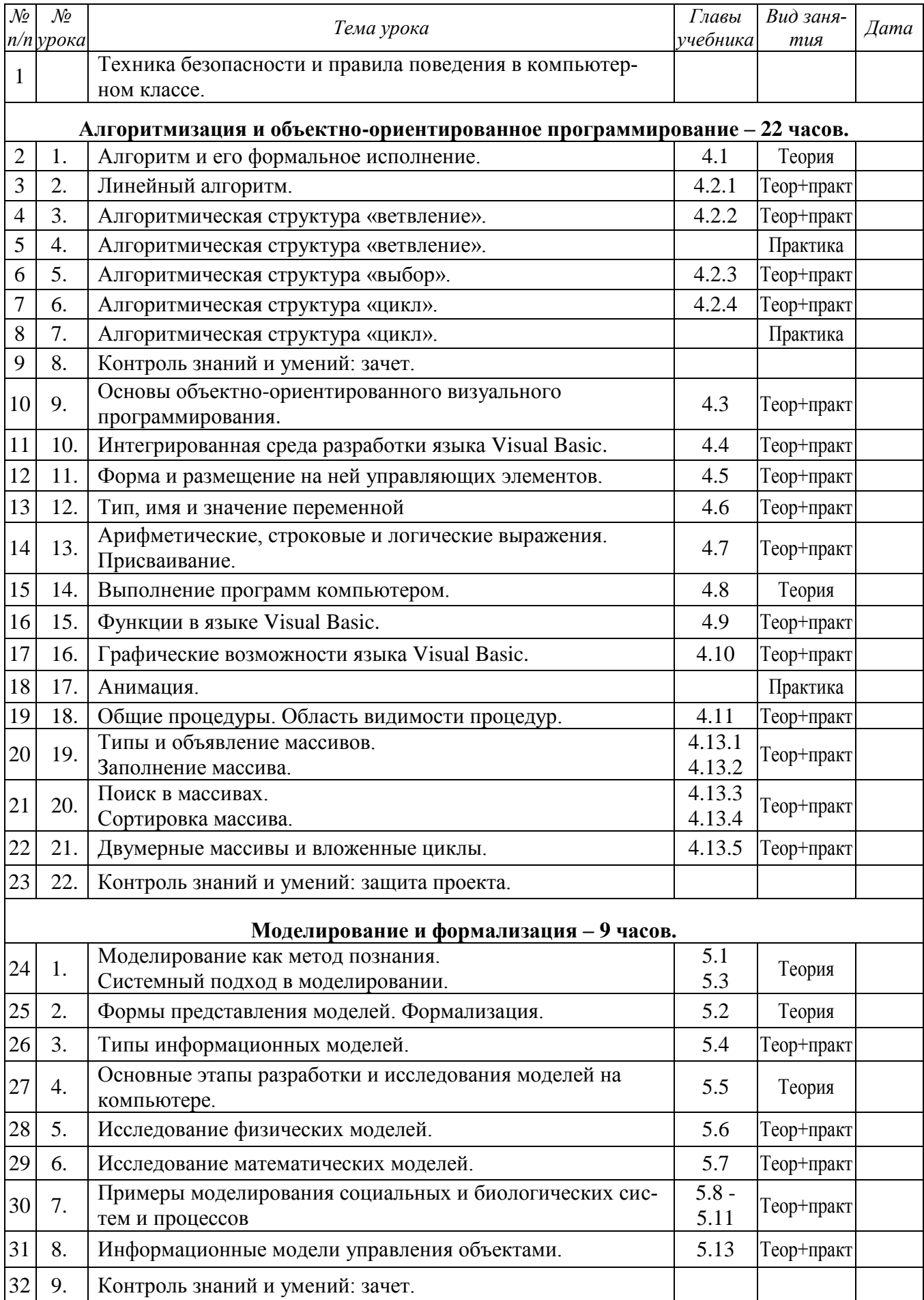

# 11 класс, 1 полугодие (32 часа)

<span id="page-29-0"></span>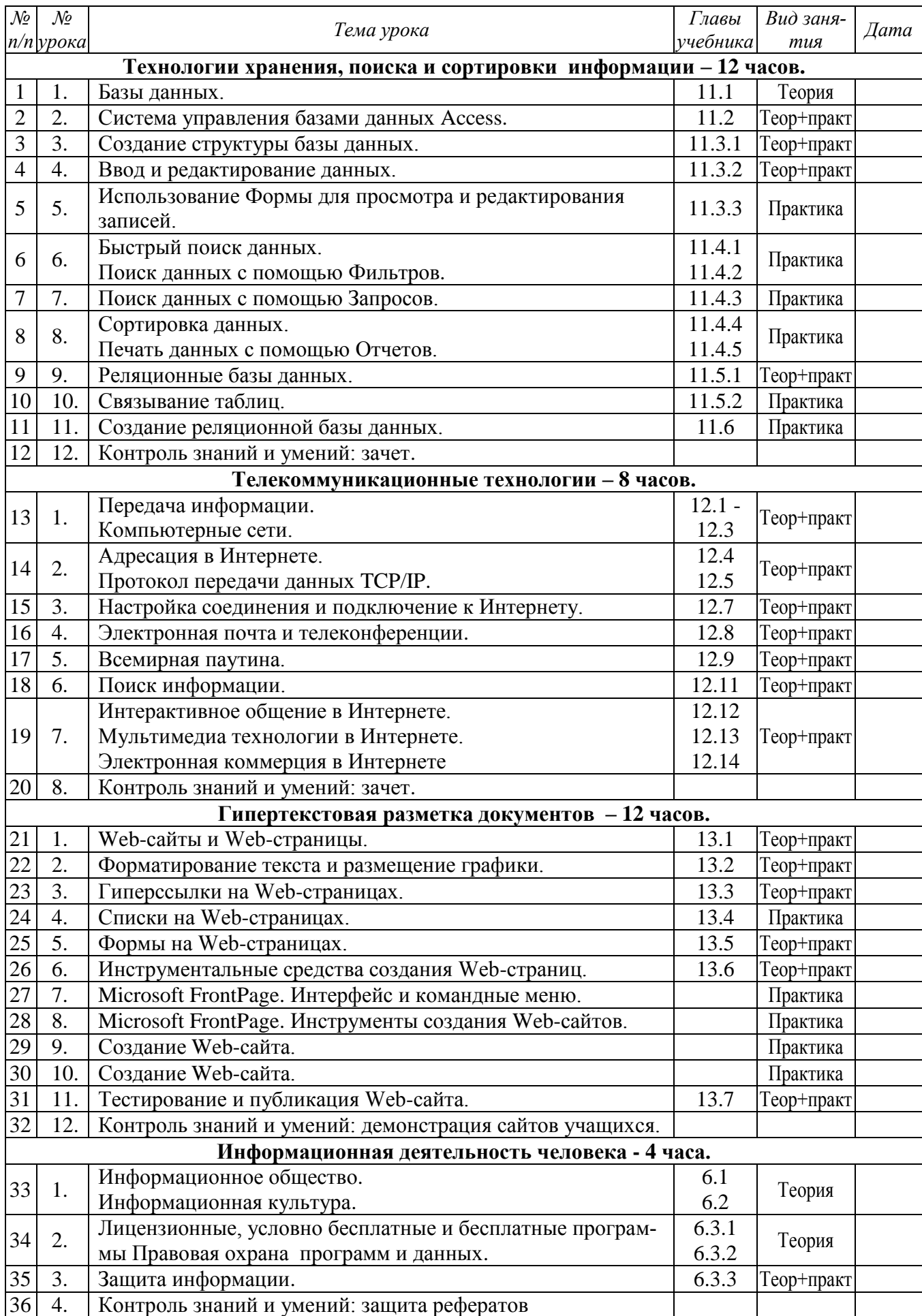

# **11 класс, 2 полугодие (36 часов)**

### <span id="page-30-0"></span>**Преподавание курса «Информатика и ИКТ» в старшей школе на профильном уровне (**4 часа в неделю)

### **Пояснительная записка**

Содержание курса «Информатика и ИКТ» на профильном уровне соответствует утвержденным Министерством образования РФ Стандарту среднего (полного) общего образования по информатике и информационным технологиям и Примерной программе среднего (полного) общего образования по курсу «Информатика и ИКТ» на профильном уровне. Примерная программа по информатике и информационным технологиям составлена на основе федерального компонента государственного стандарта полного общего образования на профильном уровне (утверждена приказом Минобразования России от 09.03.04 № 1312).

Планирование курса «Информатика и ИКТ» в старшей школе на профильном уровне ориентировано на 272 часа (**4 часа в неделю в 10-11 классах**).

Преподавание курса «Информатика и ИКТ» в старшей школе на профильном уровне ориентировано на использование учебного и программно-методического комплекса, в который входят:

- Угринович Н.Д. Информатика и информационные технологии. 10-11. Учебник для 10-11 классов. – М.: БИНОМ, 2004;
- Угринович Н.Д. и др. Практикум по информатике и информационным технологиям. Учебное пособие. – М.: БИНОМ, 2004;
- Угринович Н.Д. Преподавание курса «Информатика и ИКТ». Методическое пособие для учителей. – М.: БИНОМ, 2004;
- Windows-CD. Угринович Н.Д. Компьютерный практикум на CD-ROM. -М.: БИНОМ, 2004.

<span id="page-31-0"></span>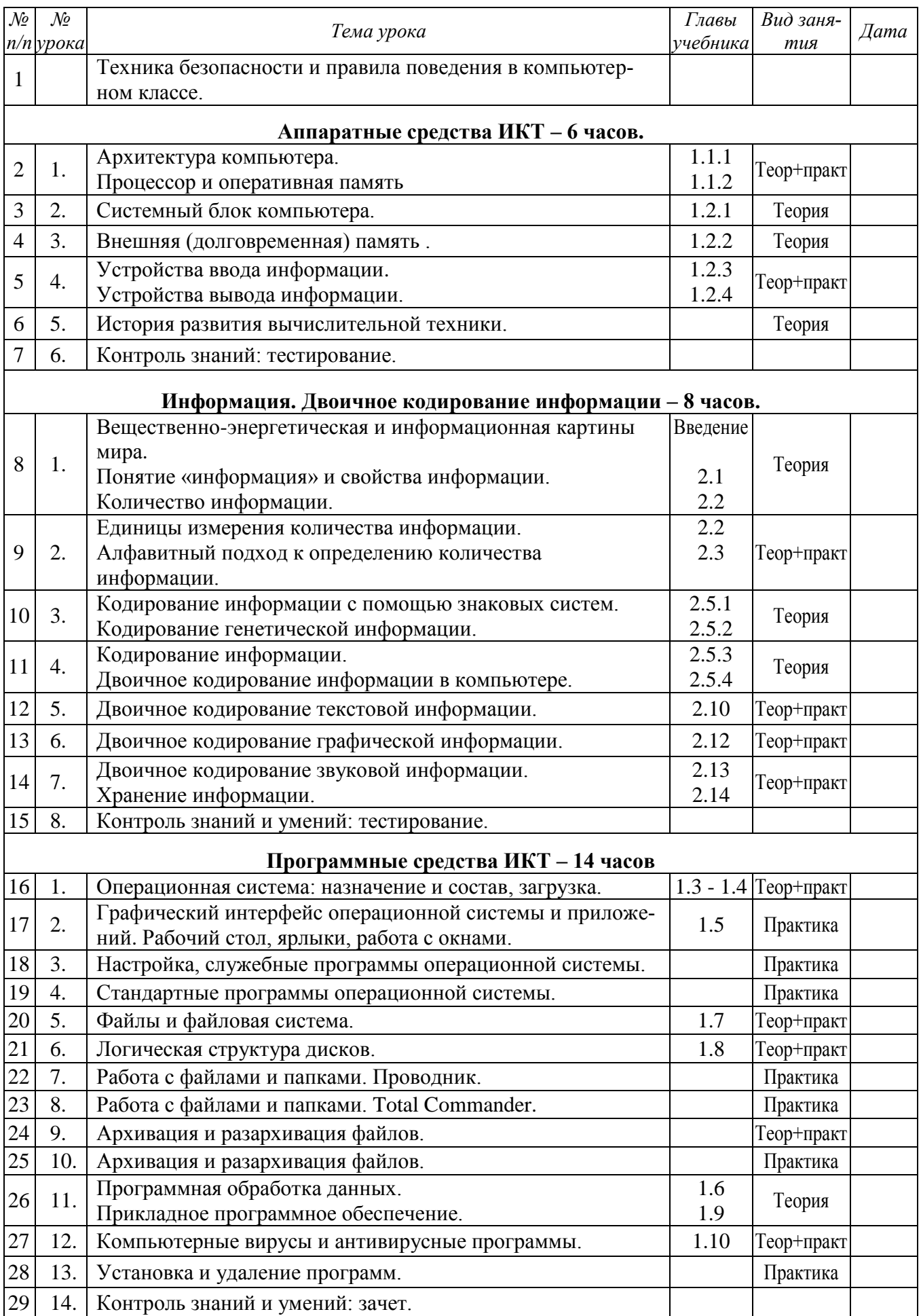

# 10 класс, 1 полугодие (64 часа)

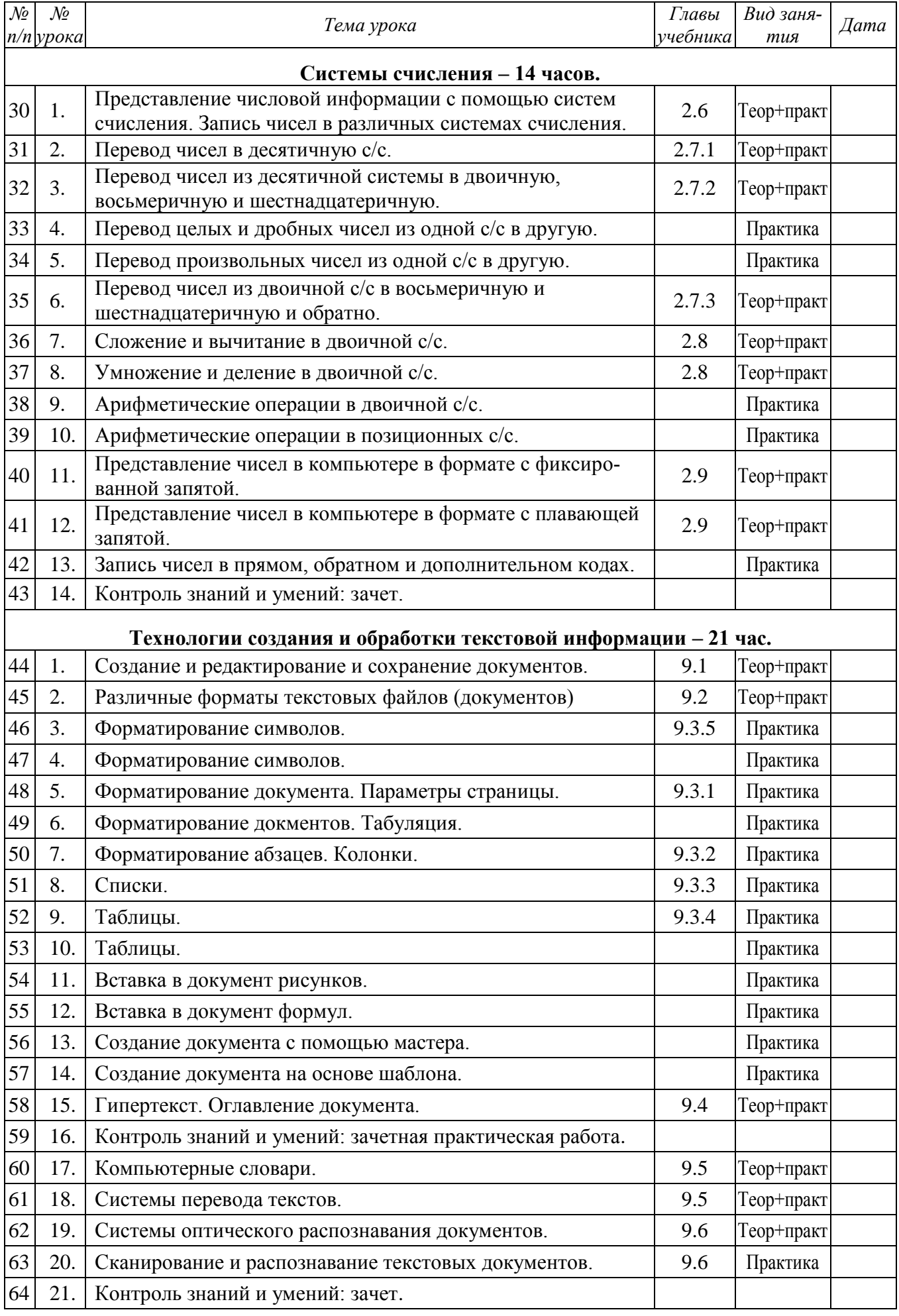

<span id="page-33-0"></span>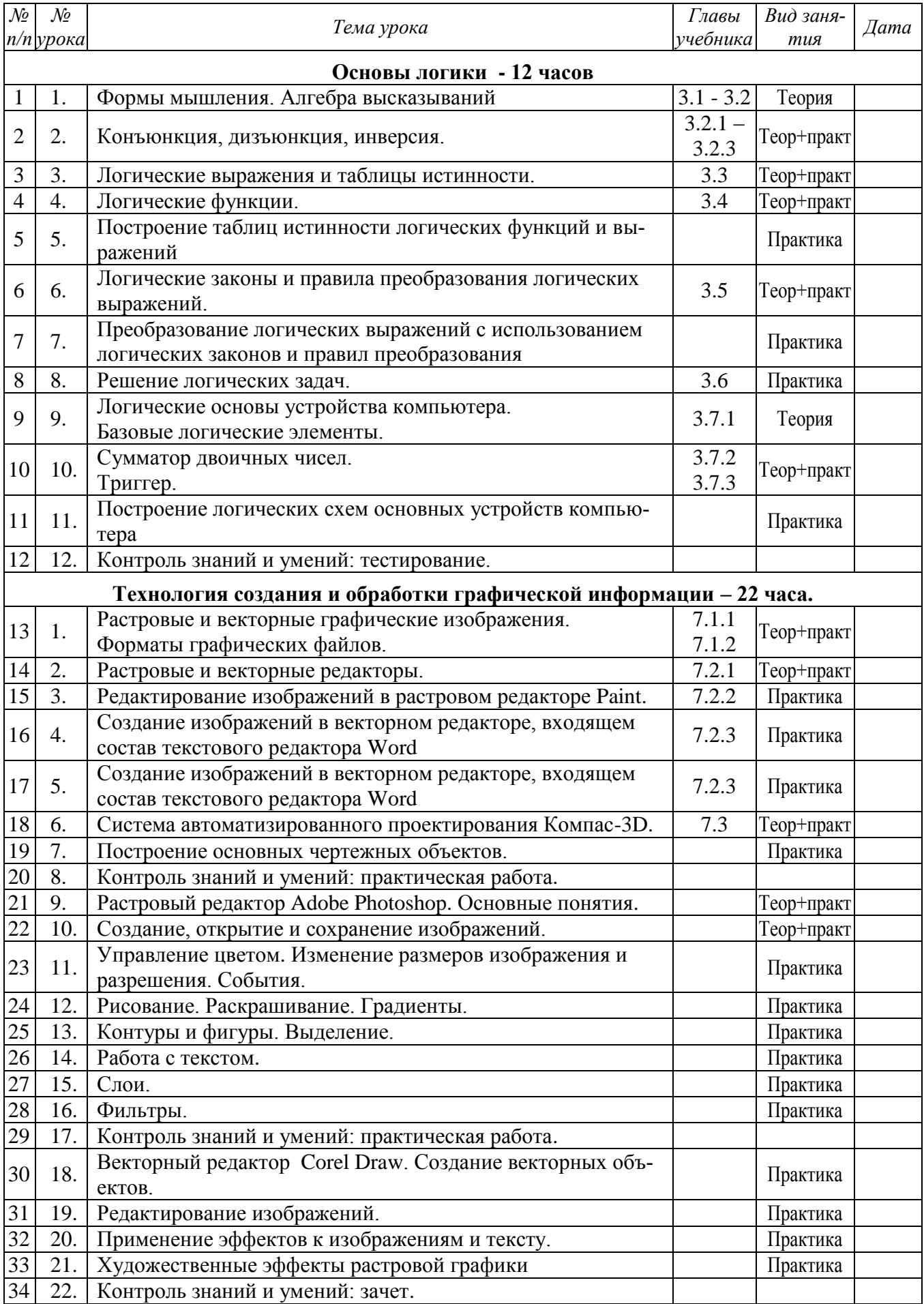

# **10 класс, 2 полугодие (72 часа)**

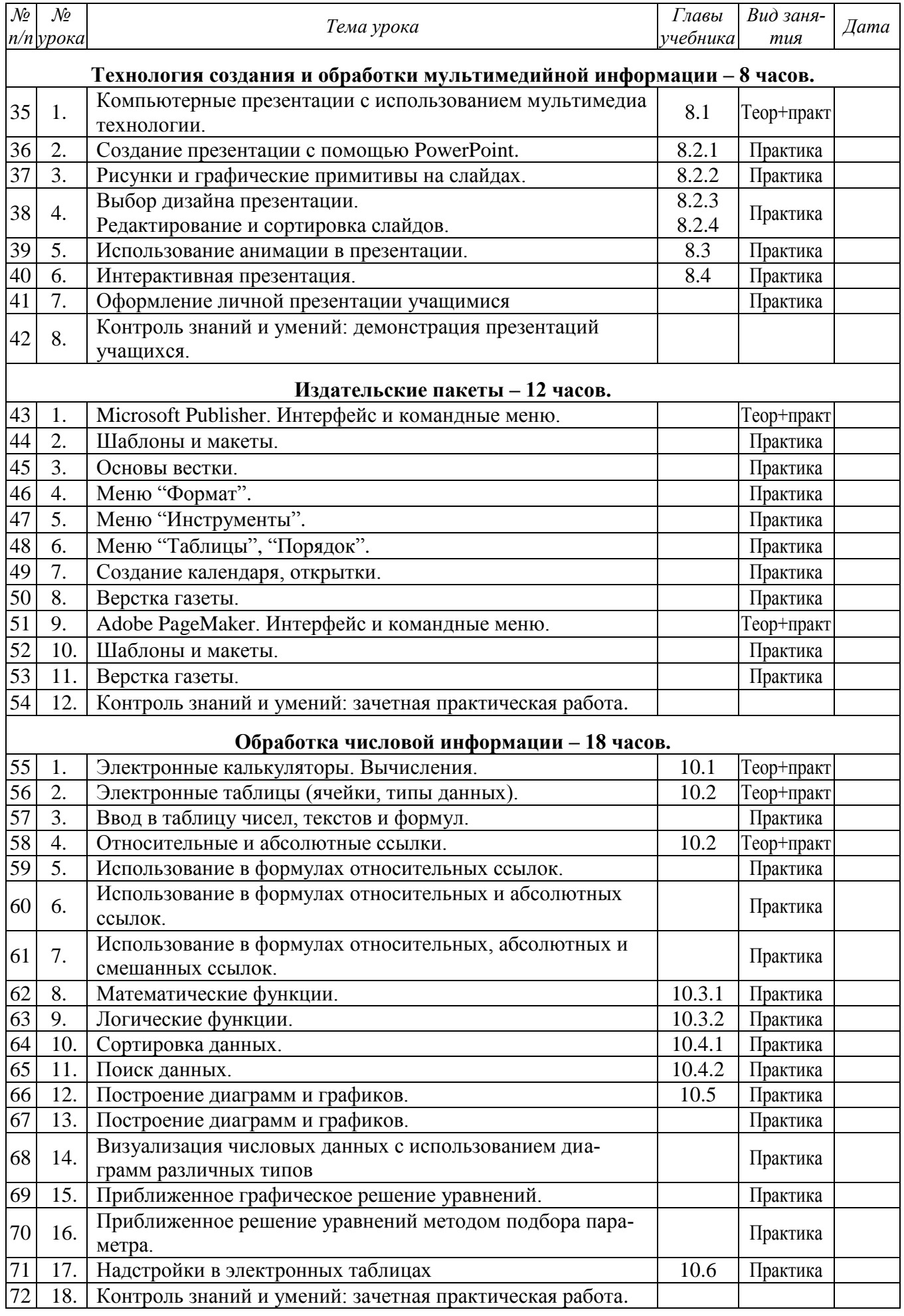

<span id="page-35-0"></span>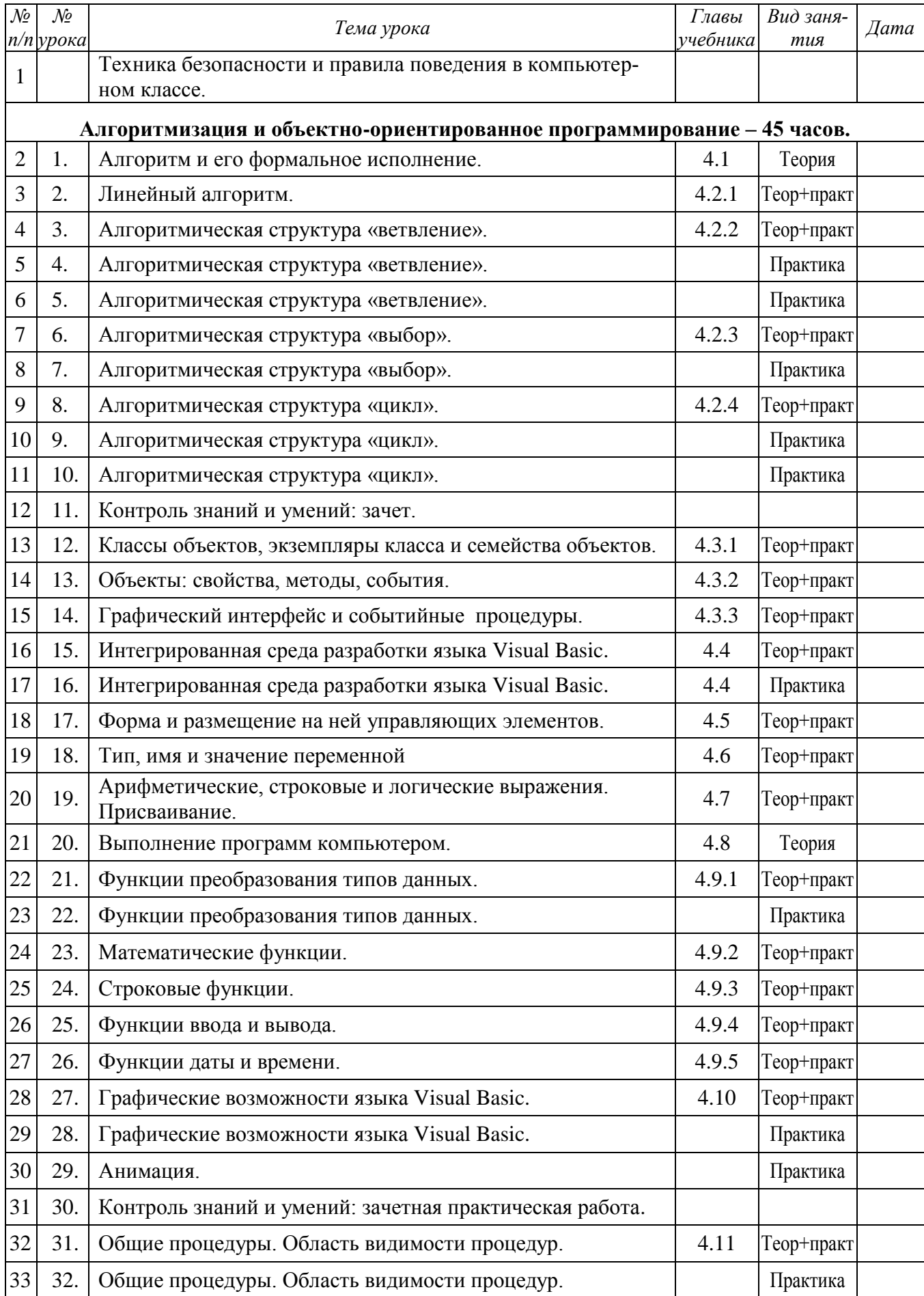

# **11 класс, 1 полугодие (64 часа)**

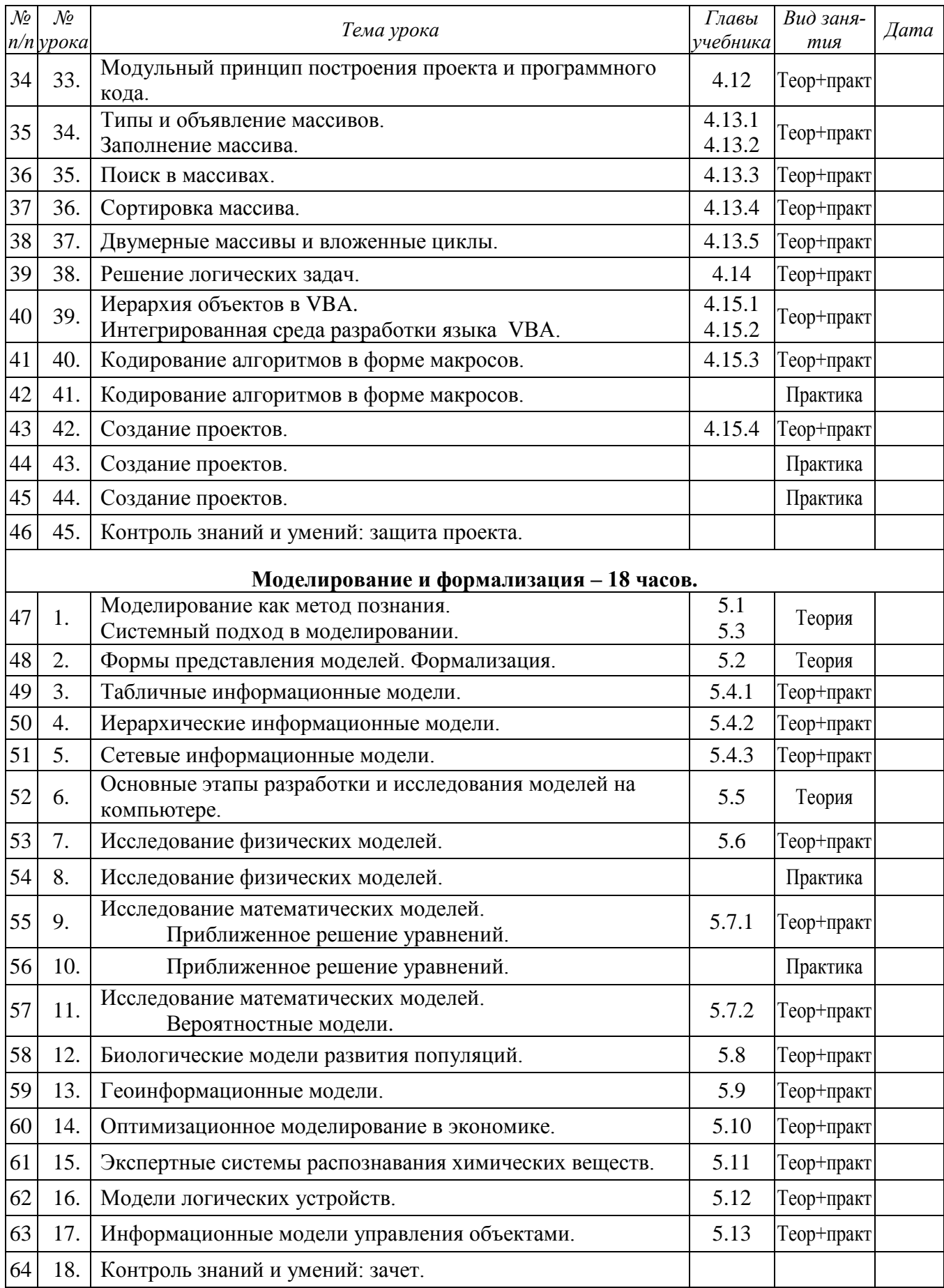

<span id="page-37-0"></span>![](_page_37_Picture_505.jpeg)

# **11 класс, 2 полугодие (72 часа)**

![](_page_38_Picture_365.jpeg)